# Using the Internet Archive, Part I

**Beginners Session** 

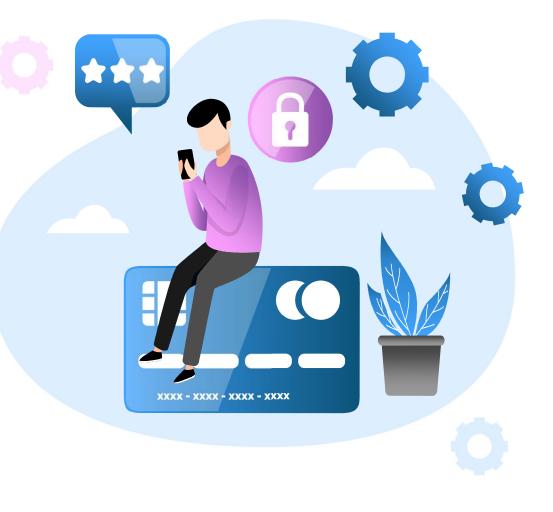

#### **Presenters**

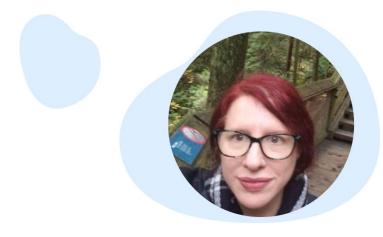

## Peggy Bell Hendrickson

Transcript Research peggy@transcriptresearch.com

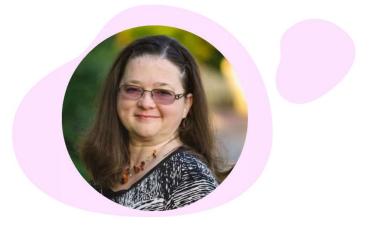

#### Shelby Cearley

International Education Evaluations shelby@myiee.org

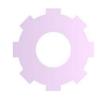

"Way back when I tried to figure out what good things you could do with technology, building a big library that anyone in the world could use seemed like a good idea."

> Brewster Kahle, founder of Internet Archive

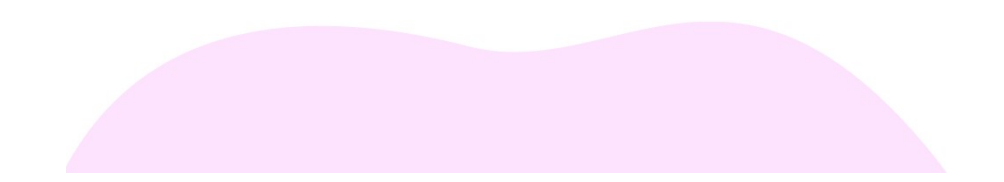

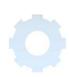

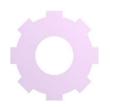

## **TABLE OF CONTENTS**

# 01

#### Background & Uses

Introduction to the Internet Archive & Evaluator Uses

## 03

#### **Hands-On Practice**

Your time to shine! We'll use Kaboot.it to compete

## 02

#### **Evaluator Examples**

Practical examples for dayto-day use

## 04

#### **Additional Tips**

Additional strategies for getting the most out of IA

# 01 Background & Uses

Introduction to the Internet Archive and Wayback Machine and Uses for Credentials Evaluators

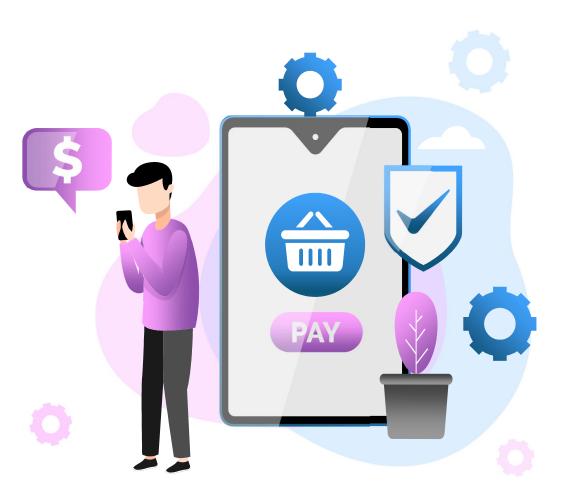

# What is the Internet Archive?

Digital Library providing free public access to collections of digitized materials: websites, software applications & games, movies & videos, music, and almost 2 million books

# What is the Wayback Machine?

A searchable archive of the World Wide Web for more than 525 billion web pages since 1996 to view websites that no longer exist or older versions of existing websites

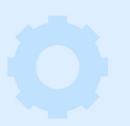

# **Brief History**

Founded by Alexa Internet, which was first major web traffic analysis company & "intelligent" search engine that automatically "crawled" websites

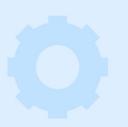

# Is It Legal?

Its Controlled Digital Library (CDL) doesn't violate copyright, same as traditional library lending, & is protected by US fair use doctrine

# **Common Uses for Evaluators**

Recognized Institutions

Grading Scales Degree Plans

ProgramGraduationMore?ParametersLists

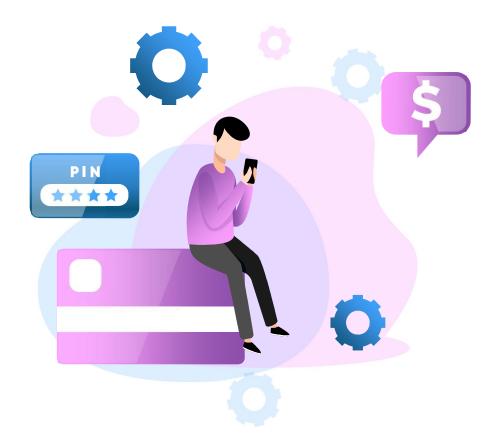

# 02 Evaluator Examples

Brief overview of uses for credential evaluators

# Search an Existing URL

Let's look at the TAICEP website on the Wayback Machine to practice using the Wayback Machine

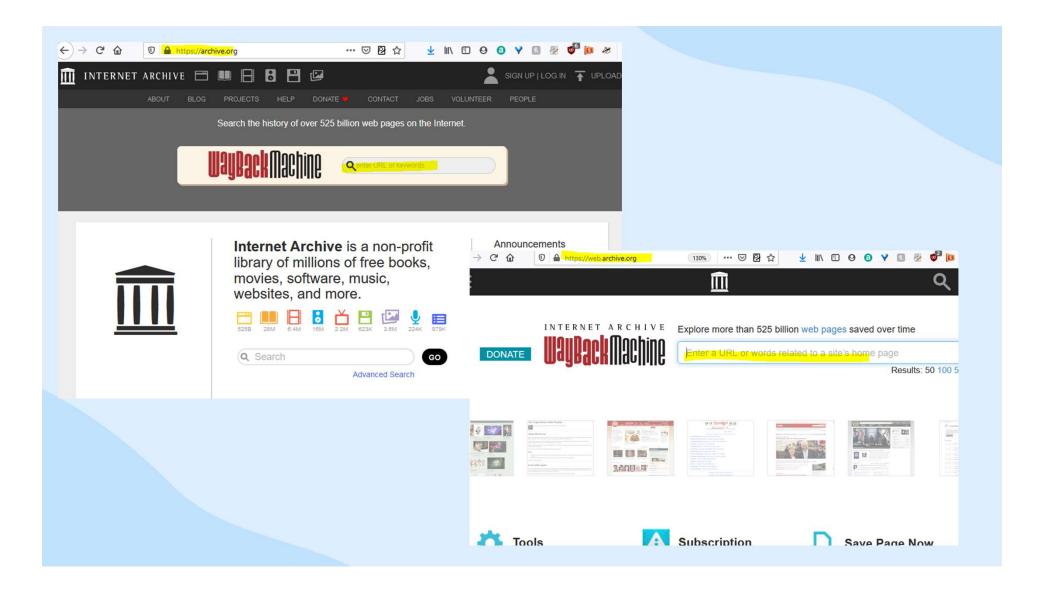

|                                                    | CKI                                   |                                       |                                                          | сні                                        | VE                                                   |                                                              |                           | E                                         |                                       | 8                                                   | H                                     | Ľ                                          |                                            |                                            |                                                 |                                                  | Ă                                                             |                                                 |                                             |                                            | IN T                                  | FU                                          | PLO                                        | AD                                                              | ٩                                               | Sear                                       | ch                                                     |
|----------------------------------------------------|---------------------------------------|---------------------------------------|----------------------------------------------------------|--------------------------------------------|------------------------------------------------------|--------------------------------------------------------------|---------------------------|-------------------------------------------|---------------------------------------|-----------------------------------------------------|---------------------------------------|--------------------------------------------|--------------------------------------------|--------------------------------------------|-------------------------------------------------|--------------------------------------------------|---------------------------------------------------------------|-------------------------------------------------|---------------------------------------------|--------------------------------------------|---------------------------------------|---------------------------------------------|--------------------------------------------|-----------------------------------------------------------------|-------------------------------------------------|--------------------------------------------|--------------------------------------------------------|
|                                                    |                                       |                                       |                                                          |                                            |                                                      |                                                              |                           |                                           |                                       |                                                     |                                       |                                            |                                            |                                            |                                                 |                                                  |                                                               |                                                 |                                             |                                            |                                       |                                             |                                            |                                                                 |                                                 |                                            |                                                        |
| Search<br>w                                        |                                       | histo<br>ages                         |                                                          |                                            |                                                      |                                                              |                           | Mob<br>Wayb<br>Wayb                       | ack N                                 | <b>Aachi</b> i                                      |                                       |                                            | d)                                         | Arch<br>Explo<br>Learr                     | ore the                                         | e Coll                                           |                                                               |                                                 | n                                           | Ca                                         | ave Pa<br>apture a<br>e as a          | a wet                                       | o pag                                      |                                                                 |                                                 |                                            | now for<br>ure.                                        |
| Q .                                                |                                       |                                       | Key                                                      | A                                          | C)<br>•                                              | INE                                                          |                           | Brow<br>Chror<br>Firefo<br>Safar          | ne<br>x                               | Exte                                                | nsio                                  | ns                                         |                                            | Build                                      | Colle                                           | ctions                                           | s                                                             |                                                 |                                             | ht                                         | tps://                                |                                             |                                            |                                                                 |                                                 |                                            | SAVE                                                   |
|                                                    |                                       |                                       |                                                          |                                            |                                                      |                                                              | Save                      | ed 71                                     | tin                                   | nes                                                 | betw                                  | eer                                        | July                                       | 21, 20                                     | 13 a                                            | nd J                                             | lanu                                                          | ary                                             | 12, 1                                       | 2021.                                      | :                                     |                                             |                                            |                                                                 |                                                 |                                            |                                                        |
| 2002                                               | 2003                                  | 20                                    | 04                                                       | 2005                                       | 5 ;                                                  | 2006                                                         | 2007                      | 200                                       | 3 3                                   | 2009                                                | 20                                    | 10                                         | 2011                                       | 2012                                       | 201                                             | 3                                                | 2014                                                          | 20                                              | 015                                         | 2016                                       | 2017                                  | 20                                          |                                            | 2019                                                            | ul                                              | 2020                                       | 2021                                                   |
| <                                                  |                                       |                                       |                                                          |                                            |                                                      |                                                              |                           | -                                         |                                       |                                                     |                                       |                                            |                                            |                                            |                                                 |                                                  |                                                               |                                                 |                                             |                                            |                                       |                                             |                                            |                                                                 |                                                 |                                            | >                                                      |
|                                                    |                                       |                                       |                                                          |                                            |                                                      |                                                              |                           |                                           |                                       |                                                     |                                       |                                            |                                            |                                            |                                                 |                                                  |                                                               |                                                 |                                             |                                            |                                       |                                             |                                            |                                                                 |                                                 |                                            |                                                        |
|                                                    |                                       |                                       | JAN                                                      |                                            |                                                      |                                                              |                           |                                           |                                       | FEB                                                 |                                       |                                            |                                            |                                            |                                                 |                                                  | MAR                                                           |                                                 |                                             |                                            |                                       |                                             |                                            | APR                                                             |                                                 |                                            |                                                        |
|                                                    |                                       |                                       |                                                          | 1                                          | 2                                                    |                                                              |                           |                                           |                                       |                                                     |                                       |                                            |                                            |                                            |                                                 |                                                  |                                                               |                                                 |                                             |                                            |                                       |                                             |                                            |                                                                 |                                                 |                                            |                                                        |
| 4                                                  |                                       |                                       |                                                          |                                            | ~                                                    | 3                                                            | 1                         | 2                                         | 3                                     | 4                                                   | 5                                     | 6                                          | 7                                          | (1)                                        | 2                                               | 3                                                | 4                                                             | 5                                               | 6                                           | 7                                          |                                       |                                             |                                            | 1                                                               | 2                                               | 3                                          | 4                                                      |
| 4                                                  | 5                                     | 6                                     | 7                                                        | 8                                          | 9                                                    | 10                                                           | 1                         | 9                                         | 3<br>10                               | 4<br>11                                             | 5<br>12                               | 6<br>13                                    | 7<br>14                                    | 1                                          | 2<br>9                                          | 3<br>10                                          | 4<br>11                                                       | 5<br>12                                         | 6<br>13                                     | 7<br>14                                    | 5                                     | 6                                           | 7                                          | 1<br>8                                                          | 2<br>9                                          | 3<br>10                                    | 4<br>11                                                |
| 4                                                  | 5<br>12                               | 6<br>13                               | 7<br>14                                                  | 8<br>15                                    |                                                      |                                                              | 1<br>8<br>15              |                                           |                                       |                                                     |                                       | ~                                          |                                            |                                            |                                                 |                                                  |                                                               |                                                 |                                             |                                            | 5<br>12                               | 6<br>13                                     | 7<br>14                                    |                                                                 |                                                 |                                            |                                                        |
|                                                    |                                       |                                       |                                                          |                                            | 9                                                    | 10                                                           |                           | 9<br>16                                   | 10                                    | 11                                                  | 12                                    | 13                                         | 14                                         | 8                                          | 9                                               | 10                                               | 11                                                            | 12                                              | 13                                          | 14                                         |                                       |                                             |                                            | 8                                                               | 9                                               | 10                                         | 11                                                     |
| 11                                                 | 12                                    | 13<br>20                              | 14                                                       | 15                                         | 9<br>16                                              | 10<br>17                                                     | 15                        | 9<br>16                                   | <b>10</b><br>17                       | 11<br>18                                            | 12<br>19                              | 13<br>20                                   | 14<br>21                                   | 8<br>15                                    | 9<br>16                                         | 10<br>17                                         | 11<br>18                                                      | 12<br>19                                        | 13<br>20                                    | 14<br>21                                   | 12                                    | 13                                          | 14                                         | 8<br>15                                                         | 9<br>16                                         | 10<br>17                                   | 11<br>18                                               |
| 11<br>18                                           | 12<br>19                              | 13<br>20<br>27                        | 14<br>21                                                 | 15<br>22                                   | 9<br>16<br>23                                        | 10<br>17<br>24                                               | 15                        | 9<br>16                                   | <b>10</b><br>17                       | 11<br>18                                            | 12<br>19                              | 13<br>20                                   | 14<br>21                                   | 8<br>15<br>22                              | 9<br>16<br>23                                   | 10<br>17<br>24                                   | 11<br>18                                                      | 12<br>19                                        | 13<br>20                                    | 14<br>21                                   | 12<br>19                              | 13<br>20                                    | 14<br>21                                   | 8<br>15<br>22                                                   | 9<br>16<br>23                                   | 10<br>17                                   | 11<br>18                                               |
| 11<br>18                                           | 12<br>19                              | 13<br>20<br>27                        | 14<br>21<br>28                                           | 15<br>22                                   | 9<br>16<br>23                                        | 10<br>17<br>24                                               | 15                        | 9<br>16                                   | <b>10</b><br>17                       | 11<br>18<br>25                                      | 12<br>19                              | 13<br>20                                   | 14<br>21                                   | 8<br>15<br>22                              | 9<br>16<br>23                                   | 10<br>17<br>24                                   | 11<br>18<br>25                                                | 12<br>19                                        | 13<br>20                                    | 14<br>21                                   | 12<br>19                              | 13<br>20                                    | 14<br>21                                   | 8<br>15<br>22<br>29                                             | 9<br>16<br>23                                   | 10<br>17                                   | 11<br>18                                               |
| 11<br>18                                           | 12<br>19                              | 13<br>20<br>27                        | 14<br>21<br>28                                           | 15<br>22                                   | 9<br>16<br>23<br>30                                  | 10<br>17<br>24<br><b>31</b>                                  | 15                        | 9<br>16<br>23                             | <b>10</b><br>17<br>24                 | 11<br>18<br>25<br>JUN                               | 12<br>19<br>26                        | 13<br>20<br>27                             | 14<br>21<br>28                             | 8<br>15<br>22                              | 9<br>16<br>23                                   | 10<br>17<br>24                                   | 11<br>18<br>25<br>JUL                                         | 12<br>19<br>26                                  | 13<br>20<br>27                              | 14<br>21<br>28                             | 12<br>19                              | 13<br>20                                    | 14<br>21                                   | 8<br>15<br>22<br>29                                             | 9<br>16<br>23                                   | 10<br>17                                   | 11<br>18<br>25                                         |
| 11<br>18<br>25                                     | 12<br>19<br>26                        | 13<br>20<br>27                        | 14<br>21<br>28                                           | 15<br>22<br>29                             | 9<br>16<br>23<br>30                                  | 10<br>17<br>24<br><b>31</b><br>2                             | 15<br>22                  | 9<br>16<br>23<br>1                        | 10<br>17<br>24<br>2                   | 11<br>18<br>25<br>JUN<br>3                          | 12<br>19<br>26                        | 13<br>20<br>27<br>5                        | 14<br>21<br>28<br>6                        | 8<br>15<br>22<br>29                        | 9<br>16<br>23<br>30                             | 10<br>17<br>24<br>31                             | 11<br>18<br>25<br>JUL<br>1                                    | 12<br>19<br>26<br>2                             | 13<br>20<br>27<br>3                         | 14<br>21<br>28<br>4                        | 12<br>19<br>26                        | 13<br>20<br>27                              | 14<br>21<br>28                             | 8<br>15<br>22<br>29<br>AUG                                      | 9<br>16<br>23<br>30                             | 10<br>17<br>24                             | 11<br>18<br>25<br>1                                    |
| 11<br>18<br>25<br>3                                | 12<br>19<br>26<br>4                   | 13<br>20<br>27<br>5                   | 14<br>21<br>28<br>MAY<br>6                               | 15<br>22<br>29<br>7                        | 9<br>16<br>23<br>30<br>1<br>8                        | 10<br>17<br>24<br><b>31</b><br>2<br>9                        | 15<br>22<br>7             | 9<br>16<br>23<br>1<br>8                   | <b>10</b><br>17<br>24<br>2<br>9       | 11<br>18<br>25<br>JUN<br>3<br>10                    | 12<br>19<br>26<br>4<br>11             | 13<br>20<br>27<br>5<br>12                  | 14<br>21<br>28<br>6<br>13                  | 8<br>15<br>22<br>29<br>5                   | 9<br>16<br>23<br>30                             | 10<br>17<br>24<br>31<br>7                        | 11<br>18<br>25<br>JUL<br>1<br>8                               | 12<br>19<br>26<br>2<br>9                        | 13<br>20<br>27<br>3<br>10                   | 14<br>21<br>28<br>4<br>11                  | 12<br>19<br>26<br>2                   | 13<br>20<br>27<br>3                         | 14<br>21<br>28                             | 8<br>15<br>22<br>29<br>AUG                                      | 9<br>16<br>23<br>30                             | 10<br>17<br>24<br>7                        | 11<br>18<br>25<br>1<br>8                               |
| 11<br>18<br>25<br>3<br>10                          | 12<br>19<br>26<br>4<br>11             | 13<br>20<br>27<br>5<br>12             | 14<br>21<br>28<br><b>MAY</b><br>6<br>13                  | 15<br>22<br>29<br>7<br>14                  | 9<br>16<br>23<br>30<br>1<br>8<br>15                  | 10<br>17<br>24<br>31<br>2<br>9<br>16                         | 15<br>22<br>7<br>14       | 9<br>16<br>23<br>1<br>8<br>15<br>22       | <b>10</b><br>17<br>24<br>2<br>9<br>16 | 11<br>18<br>25<br>JUN<br>3<br>10                    | 12<br>19<br>26<br>4<br>11             | 13<br>20<br>27<br>5<br>12<br>19            | 14<br>21<br>28<br>6<br>13<br>20            | 8<br>15<br>22<br>29<br>5<br>12             | 9<br>16<br>23<br>30<br>6<br>13                  | 10<br>17<br>24<br>31<br>7<br>14                  | 11<br>18<br>25<br>JUL<br>1<br>8<br>15                         | 12<br>19<br>26<br>2<br>9<br>16                  | 13<br>20<br>27<br>3<br>10<br>17             | 14<br>21<br>28<br>4<br>11<br>18            | 12<br>19<br>26<br>2<br>9              | 13<br>20<br>27<br>3<br>10                   | 14<br>21<br>28<br>4<br>11                  | 8<br>15<br>22<br>29<br>AUG<br>5<br>12                           | 9<br>16<br>23<br>30<br>6<br>13                  | 10<br>17<br>24<br>7<br>14                  | 11<br>18<br>25<br>1<br>8<br><b>15</b>                  |
| 11<br>18<br>25<br>3<br>10<br><b>17</b>             | 12<br>19<br>26<br>4<br>11             | 13<br>20<br>27<br>5<br>12<br>19       | 14<br>21<br>28<br>MAY<br>6<br>13<br>20                   | 15<br>22<br>29<br>7<br>14<br>21            | 9<br>16<br>23<br>30<br>1<br>8<br>15<br>22            | 10<br>17<br>24<br><b>31</b><br>2<br>9<br>16<br>23            | 15<br>22<br>7<br>14<br>21 | 9<br>16<br>23<br>1<br>8<br>15<br>22       | 10<br>17<br>24<br>2<br>9<br>16<br>23  | 11<br>18<br>25<br>JUN<br>3<br>10                    | 12<br>19<br>26<br>4<br>11             | 13<br>20<br>27<br>5<br>12<br>19            | 14<br>21<br>28<br>6<br>13<br>20            | 8<br>15<br>22<br>29<br>5<br>12<br>19       | 9<br>16<br>23<br>30<br>6<br>13<br>20            | 10<br>17<br>24<br>31<br>7<br>14<br>21            | 11<br>18<br>25<br>JUL<br>1<br>8<br>15<br>22                   | 12<br>19<br>26<br>2<br>9<br>16<br>23            | 13<br>20<br>27<br>3<br>10<br>17<br>24       | 14<br>21<br>28<br>4<br>11<br>18            | 12<br>19<br>26<br>2<br>9<br>16        | 13<br>20<br>27<br>3<br>10<br>17             | 14<br>21<br>28<br>4<br>11<br>18            | 8<br>15<br>22<br>29<br>AUG<br>5<br>5<br>12                      | 9<br>16<br>23<br>30<br>6<br>13<br>20            | 10<br>17<br>24<br>7<br>14<br>21            | 11<br>18<br>25<br>1<br>8<br><b>13</b><br>22            |
| 11<br>18<br>25<br>3<br>10<br>17<br>24              | 12<br>19<br>26<br>4<br>11             | 13<br>20<br>27<br>5<br>12<br>19<br>26 | 14<br>21<br>28<br>MAY<br>6<br>13<br>20                   | 15<br>22<br>29<br>7<br>14<br>21            | 9<br>16<br>23<br>30<br>1<br>8<br>15<br>22            | 10<br>17<br>24<br><b>31</b><br>2<br>9<br>16<br>23            | 15<br>22<br>7<br>14<br>21 | 9<br>16<br>23<br>1<br>8<br>15<br>22       | 10<br>17<br>24<br>2<br>9<br>16<br>23  | 11<br>18<br>25<br>JUN<br>3<br>10                    | 12<br>19<br>26<br>4<br>11             | 13<br>20<br>27<br>5<br>12<br>19            | 14<br>21<br>28<br>6<br>13<br>20            | 8<br>15<br>22<br>29<br>5<br>12<br>19       | 9<br>16<br>23<br>30<br>6<br>13<br>20            | 10<br>17<br>24<br>31<br>7<br>14<br>21            | 11<br>18<br>25<br>JUL<br>1<br>8<br>15<br>22                   | 12<br>19<br>26<br>2<br>9<br>16<br>23            | 13<br>20<br>27<br>3<br>10<br>17<br>24       | 14<br>21<br>28<br>4<br>11<br>18            | 12<br>19<br>26<br>2<br>9<br>16<br>23  | 13<br>20<br>27<br>3<br>10<br>17<br>24       | 14<br>21<br>28<br>4<br>11<br>18            | 8<br>15<br>22<br>29<br>AUG<br>5<br>5<br>12                      | 9<br>16<br>23<br>30<br>6<br>13<br>20            | 10<br>17<br>24<br>7<br>14<br>21            | 11<br>18<br>25<br>1<br>8<br><b>13</b><br>22            |
| 11<br>18<br>25<br>3<br>10<br>17<br>24              | 12<br>19<br>26<br>4<br>11             | 13<br>20<br>27<br>5<br>12<br>19<br>26 | 14<br>21<br>28<br><b>MAY</b><br>6<br>13<br>20<br>27      | 15<br>22<br>29<br>7<br>14<br>21            | 9<br>16<br>23<br>30<br>1<br>8<br>15<br>22            | 10<br>17<br>24<br><b>31</b><br>2<br>9<br>16<br>23            | 15<br>22<br>7<br>14<br>21 | 9<br>16<br>23<br>1<br>8<br>15<br>22       | 10<br>17<br>24<br>2<br>9<br>16<br>23  | 11<br>18<br>25<br>JUN<br>3<br>10<br>17<br>24        | 12<br>19<br>26<br>4<br>11             | 13<br>20<br>27<br>5<br>12<br>19            | 14<br>21<br>28<br>6<br>13<br>20            | 8<br>15<br>22<br>29<br>5<br>12<br>19       | 9<br>16<br>23<br>30<br>6<br>13<br>20            | 10<br>17<br>24<br>31<br>7<br>14<br>21            | 11<br>18<br>25<br>JUL<br>1<br>8<br>15<br>22<br>29             | 12<br>19<br>26<br>2<br>9<br>16<br>23            | 13<br>20<br>27<br>3<br>10<br>17<br>24       | 14<br>21<br>28<br>4<br>11<br>18            | 12<br>19<br>26<br>2<br>9<br>16<br>23  | 13<br>20<br>27<br>3<br>10<br>17<br>24       | 14<br>21<br>28<br>4<br>11<br>18            | 8<br>15<br>22<br>29<br><b>AUG</b><br>5<br><b>12</b><br>19<br>26 | 9<br>16<br>23<br>30<br>6<br>13<br>20            | 10<br>17<br>24<br>7<br>14<br>21            | 11<br>18<br>25<br>1<br>8<br><b>13</b><br>22            |
| 11<br>18<br>25<br>3<br>10<br>17<br>24              | 12<br>19<br>26<br>4<br>11             | 13<br>20<br>27<br>5<br>12<br>19<br>26 | 14<br>21<br>28<br>MAY<br>6<br>13<br>20<br>27<br>SEP      | 15<br>22<br>29<br>7<br>14<br>21<br>28      | 9<br>16<br>23<br>30<br>1<br>8<br>15<br>22<br>29      | 10<br>17<br>24<br><b>31</b><br>2<br>9<br>16<br>23<br>30      | 15<br>22<br>7<br>14<br>21 | 9<br>16<br>23<br>1<br>8<br>15<br>22       | 10<br>17<br>24<br>2<br>9<br>16<br>23  | 11<br>18<br>25<br>JUN<br>3<br>10<br>17<br>24        | 12<br>19<br>26<br>4<br>11<br>18<br>25 | 13<br>20<br>27<br>5<br>12<br>19<br>26      | 14<br>21<br>28<br>6<br>13<br>20<br>27      | 8<br>15<br>22<br>29<br>5<br>12<br>19<br>26 | 9<br>16<br>23<br>30<br>6<br>13<br>20<br>27      | 10<br>17<br>24<br>31<br>7<br>14<br>21<br>28      | 11<br>18<br>25<br>JUL<br>1<br>8<br>15<br>22<br>29<br>NOV      | 12<br>19<br>26<br>2<br>9<br>16<br>23<br>30      | 13<br>20<br>27<br>3<br>10<br>17<br>24<br>31 | 14<br>21<br>28<br>4<br>11<br>18<br>25      | 12<br>19<br>26<br>2<br>9<br>16<br>23  | 13<br>20<br>27<br>3<br>10<br>17<br>24       | 14<br>21<br>28<br>4<br>11<br>18<br>25      | 8<br>15<br>22<br>29<br>AUG<br>5<br>12<br>19<br>26<br>DEC        | 9<br>16<br>23<br>30<br>6<br>13<br>20<br>27      | 10<br>17<br>24<br>7<br>14<br>21<br>28      | 11<br>18<br>25<br>1<br>8<br><b>15</b><br>22<br>29      |
| 11<br>18<br>25<br>3<br>10<br><b>17</b><br>24<br>31 | 12<br>19<br>26<br>4<br>11<br>18<br>25 | 13<br>20<br>27<br>5<br>12<br>19<br>26 | 14<br>21<br>28<br>MAY<br>6<br>13<br>20<br>27<br>SEP<br>2 | 15<br>22<br>29<br>7<br>14<br>21<br>28<br>3 | 9<br>16<br>23<br>30<br>1<br>8<br>15<br>22<br>29<br>4 | 10<br>17<br>24<br><b>31</b><br>2<br>9<br>16<br>23<br>30<br>5 | 15<br>22<br>7<br>14<br>21 | 9<br>16<br>23<br>1<br>8<br>15<br>22<br>29 | 10<br>17<br>24<br>9<br>16<br>23<br>30 | 11<br>18<br>25<br>JUN<br>3<br>10<br>17<br>24<br>OCT | 12<br>19<br>26<br>4<br>11<br>18<br>25 | 13<br>20<br>27<br>5<br>12<br>19<br>26<br>2 | 14<br>21<br>28<br>6<br>13<br>20<br>27<br>3 | 8<br>15<br>22<br>29<br>5<br>12<br>19<br>26 | 9<br>16<br>23<br>30<br>6<br>13<br>20<br>27<br>2 | 10<br>17<br>24<br>31<br>7<br>14<br>21<br>28<br>3 | 11<br>18<br>25<br>JUL<br>1<br>8<br>15<br>22<br>29<br>NOV<br>4 | 12<br>19<br>26<br>2<br>9<br>16<br>23<br>30<br>5 | 13<br>20<br>27<br>3<br>10<br>17<br>24<br>31 | 14<br>21<br>28<br>4<br>11<br>18<br>25<br>7 | 12<br>19<br>26<br>9<br>16<br>23<br>30 | 13<br>20<br>27<br>3<br>10<br>17<br>24<br>31 | 14<br>21<br>28<br>4<br>11<br>18<br>25<br>1 | 8<br>15<br>22<br>29<br>AUG<br>5<br>19<br>26<br>DEC<br>2         | 9<br>16<br>23<br>30<br>6<br>13<br>20<br>27<br>3 | 10<br>17<br>24<br>7<br>14<br>21<br>28<br>4 | 11<br>18<br>25<br>1<br>8<br><b>15</b><br>22<br>29<br>5 |

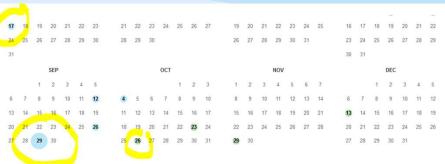

#### Note

This calendar view maps the number of times **taicep.org** was crawled by the Wayback Machine, *not* how many times the site was actually updated. More info in the FAQ.

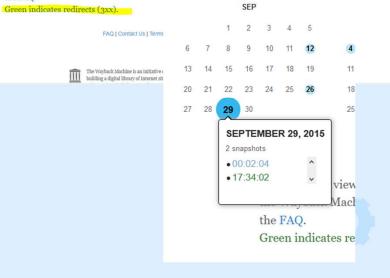

| http://www.taicep.org/                                 |                                                                                                    | 0150301010609/http://www                                              | <b>U</b> (1111)                                          | … ⊠ ፼ ☆                                               | -                             |            | 0 Y    |            |
|--------------------------------------------------------|----------------------------------------------------------------------------------------------------|-----------------------------------------------------------------------|----------------------------------------------------------|-------------------------------------------------------|-------------------------------|------------|--------|------------|
| http://www.taicep.org/                                 |                                                                                                    |                                                                       |                                                          |                                                       | Go                            | JAN MAR    | MAY    | 3          |
| 1 captures                                             |                                                                                                    |                                                                       |                                                          |                                                       | d. I. I. I                    | <b>0</b> 1 |        |            |
| I Jul 2013 - 12 Jan 2021                               |                                                                                                    |                                                                       |                                                          | då i Bell i Lindaria                                  | demonstration is              | 2013 2015  |        | About      |
| About Membership Sp                                    | onsorship Meetings Pr                                                                                 | ofessional Development                                                | Contact                                                  | Jobs Spons                                            | ors Resourc                   | as Archive |        |            |
|                                                        | w                                                                                                    | ebinar: February 26,                                                  |                                                          |                                                       |                               |            |        |            |
| TAICEP                                                 | utial Evaluation Professionals                                                                        | 015                                                                   |                                                          |                                                       |                               | -          | Search |            |
| The Association for International Crede                | utial Evaluation Professionals                                                                        |                                                                       |                                                          |                                                       |                               |            | Search |            |
|                                                        |                                                                                                    |                                                                       |                                                          |                                                       |                               |            |        |            |
| -                                                      |                                                                                                    |                                                                       |                                                          |                                                       |                               | _          | -      | -          |
|                                                        |                                                                                                    |                                                                       |                                                          |                                                       |                               |            |        |            |
|                                                        |                                                                                                    |                                                                       |                                                          |                                                       |                               |            |        |            |
|                                                        |                                                                                                    |                                                                       |                                                          |                                                       |                               |            |        |            |
| I Meeting in Room 335, L                               | evel 300, Baltimore Cor                                                                               | vention Center on Tu                                                  | uesday, Ap                                               | ril 14 from 11:                                       | 30 AM - 1:00                  | PM         | SAVE T | HE DATE! T |
| I Meeting in Room 335, L                               |                                                                                                    |                                                                       | uesday, Ap                                               | ril 14 from 11:                                       | 30 AM - 1:00                  | PM         | SAVE T | HE DATE! T |
| I Meeting in Room 335, L                               | evel 300, Baltimore Cor<br>TAICE                                                                      |                                                                       | uesday, Ap                                               | ri <mark>l 14 f</mark> rom 11:                        | 30 AM - 1:00                  | PM         | SAVE T | HE DATE! T |
| l Meeting in Room 335, L                               |                                                                                                    |                                                                       | uesday, Ap                                               | ril 14 from 11:                                       | 30 AM - 1:00                  | PM         | SAVE T | HE DATE! T |
|                                                        | TAICE                                                                                                 | P                                                                     |                                                          |                                                       |                               | PM         | SAVE T | HE DATE! T |
|                                                        | TAICE<br>welcome to                                                                                   | <b>P</b><br>TAICEP: the Ass                                           | ociation                                                 |                                                       |                               | PM         | SAVE T | HE DATE! T |
|                                                        | TAICE<br>welcome to                                                                                   | P                                                                     | ociation                                                 |                                                       |                               | PM         | SAVE T | HE DATE! T |
| Search se<br>RECENT COMMENTS                           | TAICE<br>welcome to                                                                                   | <b>P</b><br>TAICEP: the Ass                                           | ociation                                                 |                                                       |                               | PM         | SAVE T | HE DATE! T |
| Search se                                              | TAICE<br>Welcome to<br>Credential E                                                                   | <b>P</b><br>TAICEP: the Ass                                           | ociation                                                 |                                                       |                               | PM         | SAVE T | HE DATE! T |
| Search se<br>RECENT COMMENTS                           | TAICE<br>Welcome to<br>Credential E<br>The association for                                            | P<br>TAICEP: the Asservatuation Profession                            | ociation                                                 | for Interna                                           | ional                         | PM         | SAVE T | HE DATE! T |
| Search se<br>RECENT COMMENTS<br>ARCHIVES<br>CATEGORIES | TAICE<br>Welcome to<br>Credential E<br>The association for<br>TAICEP is the only                      | P<br>TAICEP: the Asservation Profession.<br>y organization that serve | ociation<br>sionals                                      | for Internal                                          | ional                         | PM         | SAVE T | HE DATE! T |
| Search se<br>RECENT COMMENTS<br>ARCHIVES               | TAICE<br>Welcome to<br>Credential E<br>The association fo<br>TAICEP is the only<br>credential evaluat | P<br>TAICEP: the Asservatuation Profession                            | ociation to<br>sionals<br>es the unique<br>rnational cre | for Internal<br>e needs of intern<br>dential evaluato | ional<br>national<br>rs grows | PM         | SAVE T | HE DATE! T |

single purpose of supporting and serving the profession of international

If you are interested in being a part of this dynamic, worldwide effort to

and updates on the progress of the Association.

strengthen and elevate your profession- as a member or as a leader - please join TAICEP. Add Your Voice to the Call for Professional Standards.

Whether you are a member or an interested supporter, sign up to receive news

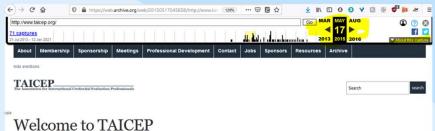

The Association for International Credential Evaluation Professionals (TAICEP) is an international professional association that has the single purpose of supporting and serving the profession of international credential evaluation. The primary goals of TAICEP are to identify and develop theories, methodologies, and best practices used in international credential evaluation and to be an advocate for the profession. The operational principles of TAICEP are collaboration, volunteerism, inclusiveness, and international orientation.

About Membership Sponsorship Meetings Professional Development Contact Jobs Sponsors Resources Archive

Copyright © 2015 TAICEP All rights reserved. WordPress Theme by WPZOOM

About Membership Sponsorship Meetings Professional Development Contact Jobs Sponsors Resources Archive

Thank you for your interest!

Copyright @ 2015 TAICEP. All rights reserved. WordPress Theme by WPZOOM

META

Register Log in Entries RSS

Comments RSS

WordPress.org

credential evaluation.

Take Action Now

Keep in Touch

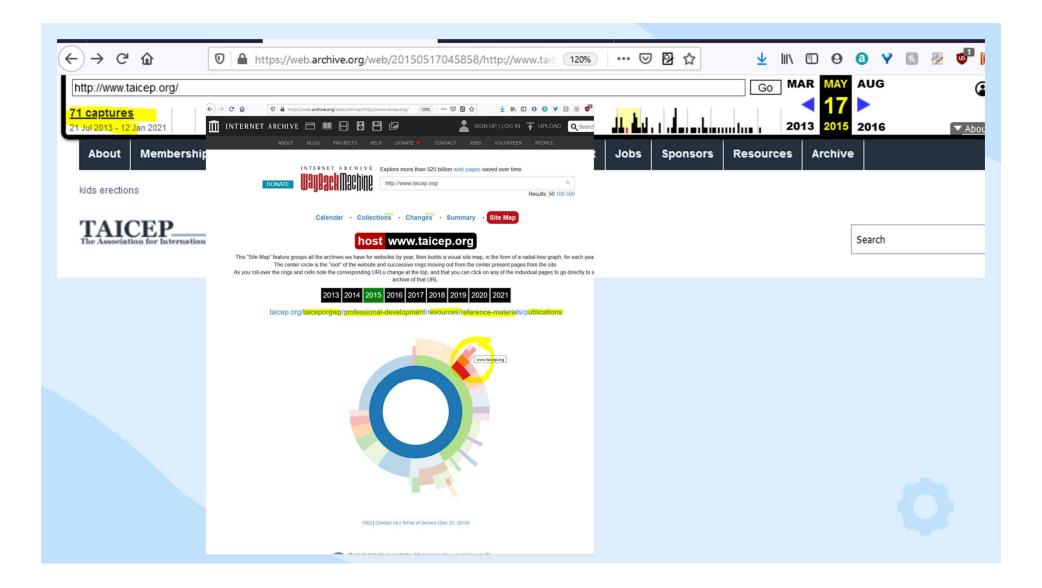

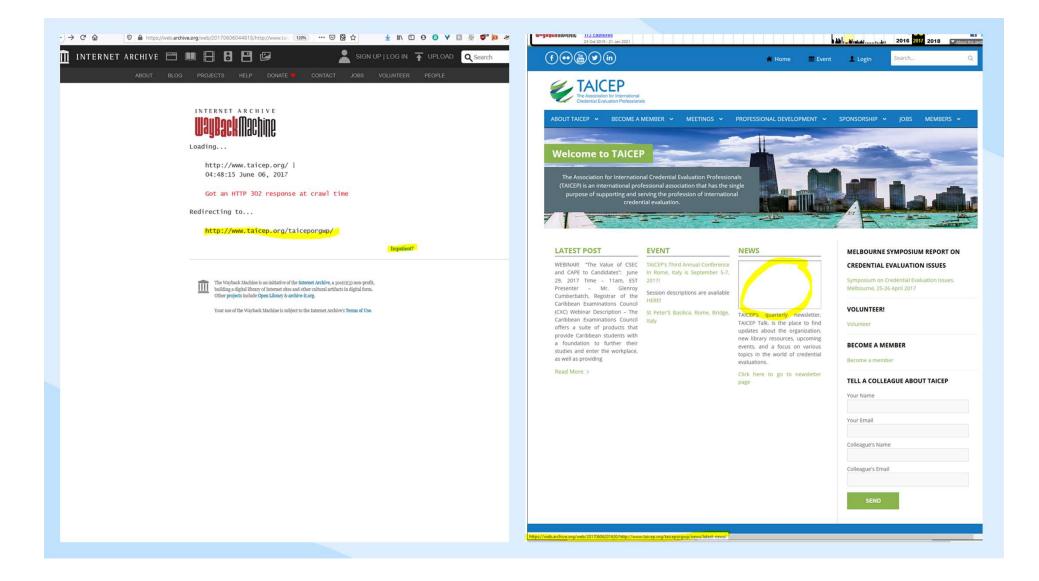

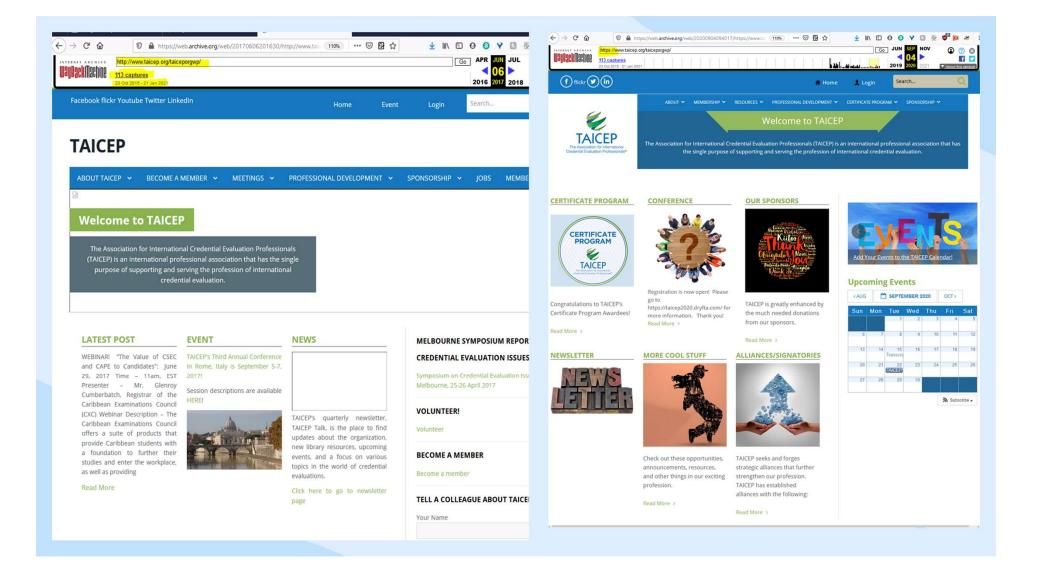

# **Degree Plan**

| TUDIOS PARA ADULTOS   COVI                    | D 19   ESTUDIAN | ITES   INNOVACIÓN EDUCATIVA     | EGRESADOS                | CRAI BIBLIOTECA   SISTEMA      |  |  |  |
|-----------------------------------------------|-----------------|---------------------------------|--------------------------|--------------------------------|--|--|--|
| OFERTA ACADÉMICA                              | ESCUELAS        | EMPRENDIMIENTO                  | ADMISIONES               | INVESTIGACIÓN                  |  |  |  |
| GRADO                                         |                 | GRADO PARA ADULTOS              |                          | POSTGRADOS                     |  |  |  |
| ARQUITECTURA                                  |                 | DERECHO                         |                          | MAESTRÍAS                      |  |  |  |
| BACHELOR IN BUSINESS ADMINIST                 | RATION (BBA)    | PSICOLOGÍA                      |                          | NEGOCIOS                       |  |  |  |
| BACHELOR OF SCIENCE IN CIVIL EN               | GINEERING       | DIRECCIÓN Y GESTIÓN EMPRESARIAL | MAESTRÍAS EN ODONTOLOGÍA |                                |  |  |  |
| COMUNICACIÓN                                  |                 |                                 |                          | MAESTRÍAS EN EDUCACIÓN         |  |  |  |
| DERECHO                                       |                 |                                 |                          | PSICOLOGÍA                     |  |  |  |
| DISEÑO DE INTERIORES                          |                 |                                 |                          | ESPECIALIDADES EN PSICOLOGÍA Y |  |  |  |
| DIRECCIÓN Y GESTIÓN EMPRESARI                 | AL              |                                 |                          | ESPECIALIDADES EN ODONTOLOGÍA  |  |  |  |
| DIRECCIÓN Y GESTIÓN DEL TURISM                | 10              |                                 |                          | ESPECIALIDADES EN MEDICINA     |  |  |  |
| EDUCACIÓN INICIAL                             |                 |                                 |                          |                                |  |  |  |
| INGENIERÍA CIVIL                              |                 |                                 |                          |                                |  |  |  |
| INGENIERÍA INDUSTRIAL Y DE SISTE              | MAS             |                                 |                          |                                |  |  |  |
| INGENIERÍAS EN TECNOLOGÍAS<br>COMPUTACIONALES |                 |                                 |                          |                                |  |  |  |
| MEDICINA                                      |                 |                                 |                          |                                |  |  |  |
| MERCADEO                                      |                 |                                 |                          |                                |  |  |  |
| ODONTOLOGÍA                                   |                 |                                 |                          |                                |  |  |  |
| PSICOLOGÍA                                    |                 |                                 |                          |                                |  |  |  |

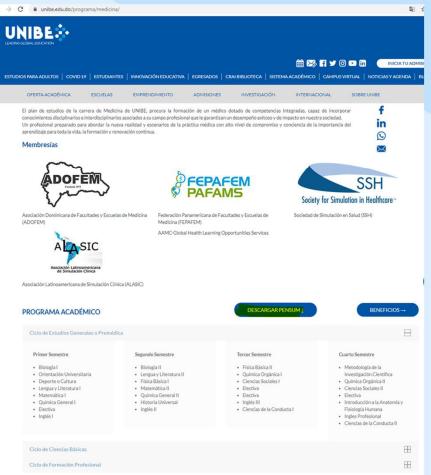

|                                | PPO             | GRAMA ACADÉMICO                                                                           |     |                          |           |                                                                                  | _  |                                            | DOMATE USUBSCH MACHINE                                                                                                    | Explore more than 525 billion web pages saved over time https://www.unibe.edu.doprograms.ineoccala Kesufat: 50 100 500 |
|--------------------------------|-----------------|-------------------------------------------------------------------------------------------|-----|--------------------------|-----------|----------------------------------------------------------------------------------|----|--------------------------------------------|----------------------------------------------------------------------------------------------------|----------------------------------------------------------------------------------------------------|
| que cumplan                    | M14-            | 2, aprobado 02 de enero 2018                                                              |     |                          |           |                                                                                  |    |                                            |                                                                                                    | Collections - Summary - Site Map                                                                                       |
| bles para cursar               |                 | ACTIVIDADES CURRICULARES                                                                  | CRS | PREREQ.                  |           | ACTIVIDADES CURRICULARES                                                         | CR | S PREREQ.                                  | a capaz de desarro<br>ientos actualizados Saved <b>4 times</b> betw                                                                                                    | reen September 5, 2019 and October 30, 2020.                                                                           |
| es:                            |                 | BIOLOGÍA I<br>ORIENTACIÓN UNIVERSITARIA                                                   | 4   |                          | ELE-500   | ELECTIVA PROFESIONAL<br>SALUD PÚBLICA Y MEDICINA PREVENTIVA                      | 3  | M14270/M14340                              | as para responder a la                                                                                                    |                                                                                                    |
|                                |                 | DEPORTE O CULTURA                                                                         | 1   |                          |           | BLOQUE PATOLOGÍA DE SISTEMAS I (SISTEMAS                                         | 3  |                                            | ciedad, con un enfo                                                                                                    |                                                                                                    |
| obal                           |                 | LENGUA Y LITERATURA I                                                                     | 4   |                          |           | NEUROLÓGICO E INTR. A LA PSIQUIATRÍA, SISTEMAS                                   | 1  | M14280/M14310<br>/M14320/M14330<br>/M14340 | innovador, desarrol                                                                                                    |                                                                                                    |
| d                              | CGM-140         | MATEMÁTICA I                                                                              | 4   |                          | 4ES       | INMUNOLÓGICO, CARDIOVASCULAR, RESPIRATORIO Y                                     |    |                                            | p, actitud crítica y s                                                                                                    |                                                                                                    |
|                                |                 | QUÍMICA GENERAL I                                                                         | 4   |                          | SE        | GASTROINTESTINAL)                                                                |    |                                            | ción y la educación c 1999 2000 2001 2002 2003 2004 2005 2006 2007                                                                                                    | 2008 2009 2010 2011 2012 2013 2014 2015 2016 2017 2018 2019 2020                                                       |
| ca                             |                 | ELECTIVA                                                                                  | 3   |                          |           | SEMIOLOGÍA I                                                                     | 3  | M14242                                     | de estudios de la ca                                                                                                    |                                                                                                    |
|                                |                 | INGLES I                                                                                  | 3   | CC8440                   |           | NUTRICIÓN CLÍNICA<br>MEDICINA TROPICAL Y SALUD GLOBAL                            | 2  | M14250/M14260<br>M14340/M14350             | procura la formación d                                                                                                    |                                                                                                    |
|                                |                 | BIOLOGÍA II<br>LENGUA Y LITERATURA II                                                     |     | CG8110<br>CGE111         |           | MEDICINA TROPICAL Y SALUD GLOBAL<br>BLOQUE PATOLOGÍA DE SISTEMAS II (SISTEMAS    | 3  | M14340/M14350<br>M14360                    | etencias integradas, ser JAN FEB                                                                                                    | MAD APO                                                                                                    |
|                                | CGF-100         |                                                                                           | 4   | CGM140                   | 2 111-301 | HEMATOLÓGICO, TEGUMENTARIO, MUSCULO                                              | 1  |                                            | ientos disciplinarios (                                                                                                    | 1 1 2 3 4 5 6 7 1 2 3 4                                                                                                |
|                                | CGM-150         | MATEMÁTICA II                                                                             | 4   | CGM140                   | E         | ESQUELÉTICO, RENAL, REPRODUCTIVO Y ENDOCRINO)                                    |    |                                            | is a su campo printa di 1,2,3,4<br>an un desempeño exitativa su su su su su su su su su su su su su                                                                                                    | 1 1 2 3 4 5 6 7 1 2 3 4                                                                                                |
| rmación en:                    | 2 CGQ-101       | QUÍMICA GENERAL II                                                                        | 4   | CGQ100                   |           | SEMIOLOGÍA II                                                                    | 3  | M14370                                     | ra sociedad.                                                                                                    | 6 7 8 8 9 10 11 12 13 14 5 6 7 8 9 10 11                                                                               |
| estra Unidad                   |                 | HISTORIA UNIVERSAL                                                                        | 3   |                          |           | ASPECTOS ÉTICOS Y LEGALES DE LA MEDICINA                                         | 4  |                                            | 12 13 14 15 16 17 18 9 10 11 12                                                                                                    | 13 14 15 15 16 17 18 19 29 21 12 13 14 15 16 17 18                                                                     |
| el Decanato de                 |                 | INGLES II                                                                                 | 3   | ING110                   |           | INVESTIGACIÓN CLÍNICA                                                            | 2  | M14270<br>M14361/M14371                    | esional preparado pa                                                                                                    | 20 21 22 22 23 24 25 26 27 28 19 20 21 22 23 24 25                                                                     |
| Comunitario,                   |                 | FÍSICA BÁSICA II                                                                          | 4   | CGF100                   | M14-400   | CURSO INTEGRADO EN CIENCIAS BÁSICAS                                              | 10 | /M14361//M143/1<br>//M14380                | validad y escenarios 28 27 28 29 30 31 23 24 25 26                                                                                                    | 27 26 29 29 30 31 26 27 28 29 30                                                                                       |
|                                |                 | QUÍMICA ORGÁNICA I<br>CIENCIAS SOCIALES I                                                 | 1   | CGQ101                   | 11114 490 | GERENCIA EN SERVICIOS DE SALUD                                                   | 3  |                                            | con alto nivel de co                                                                                                    |                                                                                                    |
| Movilidad                      |                 | ELECTIVA                                                                                  |     |                          |           | BLOQUE DE MEDICINA INTERNA I (CARDIOLOGÍA,                                       | 12 |                                            | ia de la impor<br>aje para toda la MAY JUN                                                                                                    | JUL AUG                                                                                                    |
| y pasantías                    | ELG-203         |                                                                                           | 3   |                          |           | NEUMOLOGÍA, INFECCIOSA, NEFROLOGÍA Y                                             | 1  |                                            | n y renovación continuational de la continuational de la conteneración de la conteneración de la contenera | 4 5 6 1 2 3 4 1                                                                                                    |
| cionales                       |                 | INGLES III                                                                                | 3   | ING120                   | E         | ENDOCRINOLOGÍA)                                                                  |    |                                            |                                                                                                    |                                                                                                    |
|                                | 512-125         | CIENCIAS DE LA CONDUCTA I                                                                 | 4   |                          | M14-453   | BLOQUE DE MEDICINA INTERNA II                                                    | 12 |                                            |                                                                                                    |                                                                                                    |
|                                |                 | METODOLOGÍA DE LA INVESTIGACIÓN CIENTÍFICA                                                | 3   |                          |           | (HEMATOLOGÍA/ONCOLOGÍA, REUMATOLOGÍA,                                            |    |                                            | 6 = 5 y 4                                                                                                    |                                                                                                    |
| tu carrera en                  |                 | QUÍMICA ORGÁNICA II                                                                       | 4   | CGQ200                   |           | NEUROLOGÍA Y GASTROENTEROLOGÍA)                                                  |    |                                            | DOS AÑOS MESES                                                                                                    |                                                                                                    |
| güe u optar por<br>diantil en: |                 | CIENCIAS SOCIALES II<br>ELECTIVA                                                          | 2   | CG5150                   | M14-460   | BLOQUE QUIRÚRGICO (CIRUGÍA GENERAL, ANESTESIA,<br>IMAGENOLOGÍA II)               | 10 | M14450/M14451                              |                                                                                                    |                                                                                                    |
|                                |                 | INTRODUCCIÓN A LA ANATOMÍA Y FISIOLOGÍA HUMANA                                            | 2   | CG8111                   | M14-461   | MEDICINA DE EMERGENCIAS Y ESPECIALIDADES                                         | 10 | M14450/M14451                              | 97 CRÉDITOS INTERNET ARCHIVE                                                                                                    | xplore more than 525 billion web pages saved over time                                                                 |
| 22/22/ml                       |                 | INGLES PROFESIONAL                                                                        | 3   | ING130                   |           | QUIRÚRGICAS (MEDICINA DE EMERGENCIAS, ORTOPEDI                                   | A  |                                            | III Ou Deal Mochine                                                                                                    | splore more than 020 billion web pages saved over time                                                                 |
| ふ 単見 一 /                       |                 | CIENCIAS DE LA CONDUCTA II                                                                | 4   | \$12125                  | STR       | Y TRAUMATOLOGÍA, NEUROCIRUGÍA, CIRUGÍA                                           |    |                                            |                                                                                                    | https://www.unibe.edu.do/programa/                                                                                     |
|                                |                 | HISTORIA DE LA MEDICINA                                                                   | 1   |                          | EME       | VASCULAR, UROLOGÍA, OFTALMOLOGÍA Y                                               |    |                                            |                                                                                                    | https://www.unibe.edu.uo/piograina/                                                                                    |
| 0/1322                         |                 | EMBRIOLOGÍA Y ANATOMÍA HUMANA                                                             | 12  |                          | S.        | OTORRINOLARINGOLOGÍA)                                                            |    |                                            |                                                                                                    | Resi                                                                                                    |
| 14.11                          | <u><u> </u></u> | HISTOLOGÍA                                                                                | 4   |                          |           | DERMATOLOGÍA                                                                     | 3  |                                            |                                                                                                    |                                                                                                    |
| N 2-2-7                        |                 | GENÉTICA CLÍNICA<br>DESTREZAS CLÍNICAS I                                                  | 3   |                          |           | MEDICINA FAMILIAR<br>ELECTIVA PROFESIONAL                                        | 6  |                                            |                                                                                                    |                                                                                                    |
| -                              |                 | INTRODUCCIÓN A LA INVESTIGACIÓN EN CIENCIAS DE                                            | 3   |                          |           | GINECOLOGÍA Y OBSTETRICIA                                                        | 8  | M14460/M14461                              | 110                                                                                                    |                                                                                                    |
|                                |                 | LA SALUD                                                                                  |     |                          | M14-511   |                                                                                  | 12 | M14450/M14451                              | A A A A A A A A A A A A A A A A A A A                                                                                                    |                                                                                                    |
|                                | M14-241         | DESTREZAS CLÍNICAS II                                                                     | 2   | M14240                   | M14-530   | MEDICINA FÍSICA Y REHABILITACIÓN                                                 | 2  |                                            |                                                                                                    |                                                                                                    |
|                                | # M14-250       | BIOQUÍNICA Y METABOLISMO HUMANO                                                           | 4   | M14230                   | M14-540   | INTERNADO DE CIRUGÍA Y TRAUMATOLOGÍA                                             | 18 |                                            | Hrm.                                                                                                    |                                                                                                    |
|                                | 0               | FISIOLOGÍA HUMANA                                                                         | 10  | M14210/M14220            |           | INTERNADO DE PSIQUIATRÍA                                                         | 6  |                                            |                                                                                                    |                                                                                                    |
|                                |                 | BIOESTADÍSTICA Y EPIDEMIOLOGIA                                                            | 5   | M14245                   |           | TRABAJO PROFESIONAL I                                                            | 4  |                                            | Same a                                                                                                    |                                                                                                    |
|                                |                 | PSICOLOGÍA CLÍNICA<br>DESTREZAS CLÍNICAS III Y SOPORTE DE VIDA                            | 4   | M14241                   |           | INTERNADO DE PEDIATRÍA<br>INTERNADO DE GINECOLOGÍA-OBSTETRICIA                   | 14 | M14540/M14550                              | Wayback Machine has r                                                                                                    | not archived that URL.                                                                                                 |
|                                |                 | DESTREZAS CLINICAS III Y SOPORTE DE VIDA<br>NEUROCIENCIAS (NEUROANATOMÍA, NEUROFISIOLOGÍA | 2   | M14241<br>M14260         |           | INTERNADO DE GINECOLOGIA-OBSTETRICIA<br>INTERNADO DE MEDICINA INTERNA            | 24 | M14540/M14550<br>M14570/M14580             | Click here to search for                                                                                                    | all archived pages under                                                                                               |
|                                | 8 mit+310       | E INTRODUCCIÓN A LA NEUROPATOLOGÍA)                                                       | ľ   |                          |           | INTERNADO DE MEDICINA INTERNA<br>INTERNADO EN ATENCIÓN PRIMARIA Y SALUD FAMILIAR | 6  | M14570/M14580                              | https://www.unibe.edu.d                                                                                                    |                                                                                                    |
|                                | M14-320         | INTRODUCCIÓN A LA FARMACOLOGÍA Y TOXICOLOGÍA                                              | 4   | M14250/M14260            |           | TRABAJO PROFESIONAL II                                                           | 4  | M14540/M14550<br>/M14560/M14570<br>/M14580 | https://www.uhibe.edu.d                                                                                                    | lorprograma/                                                                                                    |
|                                |                 | INTRODUCCIÓN A LA PATOLOGÍA                                                               | 5   | M14250/M14260            |           | Contraction of American Contraction (CONTRACT)                                   |    | /M14580                                    |                                                                                                    |                                                                                                    |
|                                |                 |                                                                                           |     | M14230/M14250<br>/M14260 |           |                                                                                  |    |                                            |                                                                                                    |                                                                                                    |

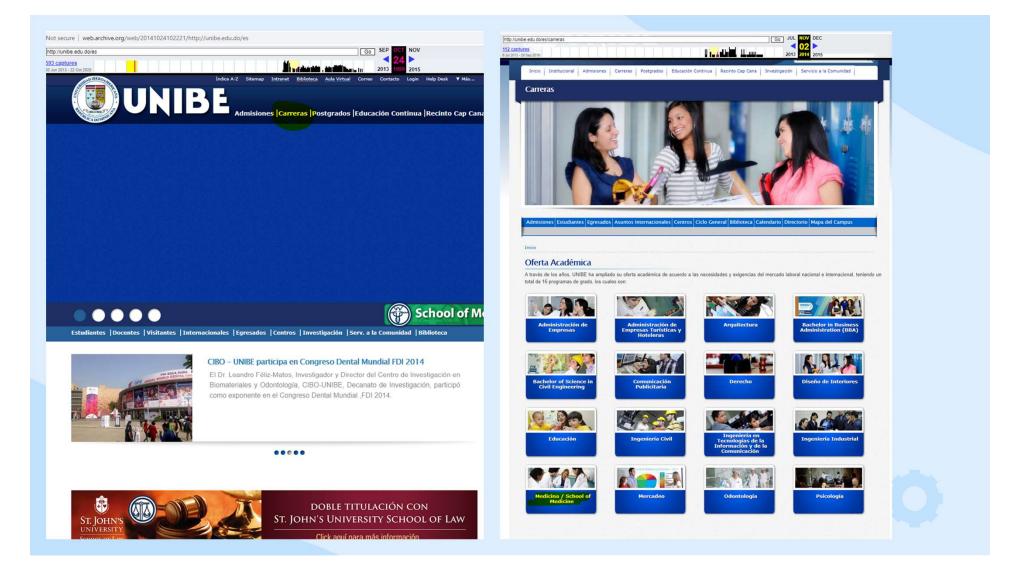

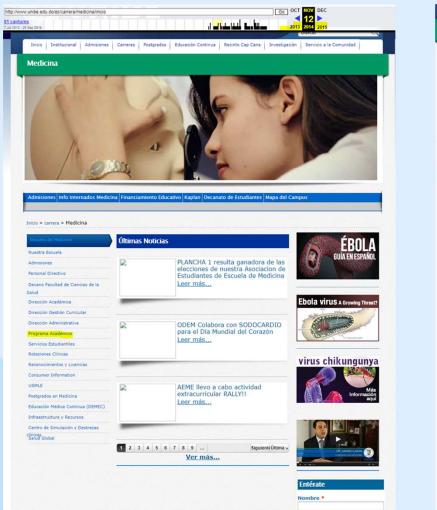

Inicio Institucional Admisiones Carreras Postgrados Educación Continua Recinto Cap Cana Investigación Servicio a la Comunidad

Medicina

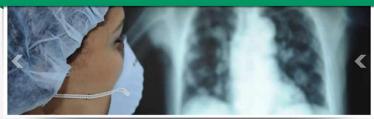

nes Descargables Internados Medicina Financiamiento Educativo Kaplan Decanato de Estudiantes Mapa del Campus

#### Inicio » carrera » Investigación

| Escuela de Medicina                        | Programa Académico                                                                                                    |           |
|--------------------------------------------|----------------------------------------------------------------------------------------------------|-----------|
| Nuestra Escuela                            | Pensum Descripción de Asignaturas (M12) Políticas y Normas Académicas                                                                                                    |           |
| Admisiones                                 |                                                                                                    |           |
| Personal Directivo                         | Servicios a la Comunidad Investigación                                                                                                    |           |
| Decano Facultad de Ciencias de la<br>Salud | Bensum Actual de la Carrera de Medicina (M12)                                                                                                    |           |
| Dirección Académica                        | Malla Curricular Pensum Medicina M12                                                                                                    |           |
| Dirección Gestión Curricular               | Pensum Anterior de la Carrera de Medicina (M11)<br>Pensum Anterior de la Carrera de Medicina (M10)                                                                                                    |           |
| Dirección Administrativa                   | grensult Antenu de la cartera de Medicina (M10)                                                                                                    |           |
| Programa Académico                         | La carrera de Medicina de la UNIBE tiene como propósito contribuir con un egresado que re<br>los requerimientos nacionales e internacionales, con habilidades para la investigación, com                                                                                                    |           |
| Servicios Estudiantiles                    | con la calidad del sector salud y que pueda actuar efectivamente en un modelo de medicir                                                                                                    | na integr |
| Rotaciones Clínicas                        | con base en la atención primaria en salud.                                                                                                    |           |
| Reconocimientos y Licencias                | Este Plan de Estudio incluve tres Ciclos: General, Básico y Profesional, El primero de ellos e                                                                                                    | es el Cio |
| USMLE                                      | General o Premédica donde se desarrollarán con prioridad la formación integral y el                                                                                                    |           |
| Postgrados en Medicina                     | competencias generales y básicas; incluye asignaturas comunes para todos los estudiar                                                                                                    | ites de   |
| Educación Médica Continua (DEMEC)          | Universidad y otras específicas del àrea de la salud.                                                                                                    |           |
| Infraestructura y Recursos                 | El segundo es el Ciclo de Formación Básica o de Ciencias Básicas, el cual incluye las asigna                                                                                                    | uturas qu |
| Centro de Simulación y Destrezas           | le dan fundamento a la formación profesional del médico.                                                                                                    |           |
| slinicas<br>Salud Global                   | El tercero, está constituido por el Ciclo de Formación Profesional, que incluye las Ciencias<br>el Ciclo de Internado Rotatorio, contiene las asignaturas que garantizan la formación del estu<br>el área del saber y actuar específicos de la profesión, conocidas como habilidades clínicas.                                                                                                    |           |
|                                            | Objetivos Específicos del Plan de Estudio                                                                                                    |           |
|                                            | <ul> <li>Formar un médico general entrenado para ejercer la medicina de forma competente y i<br/>herramientas básicas, los conceptos, los principios y las destrezas necesarias en su árez<br/>a la altura de las necesidades de la sociedad.</li> <li>Fijar en el egresado una capacidad lógica y creativa de cara a la solución de proble<br/>habilidad en cuanto a la toma de decisiones objetivas.</li> </ul> | a, estan  |

Fomentar el autodesarrollo y el interés por la autodestión de aprendizaies por experiencia.

| /carrera/medicina/programa-academico |                                           |         |        | 30 AS   | PR JUL SEP                |
|--------------------------------------|-------------------------------------------|---------|--------|---------|---------------------------|
|                                      |                                           | Ш       |        | 20      | <b>14</b><br>13 2014 2015 |
| la conscie                           | ncia social, cuya habilidades científicas |         | basada | as en i |                           |
|                                      |                                           |         |        |         |                           |
| Plan de Estu                         | dios de Medicina M12                      |         |        |         |                           |
|                                      | or el Consejo Académico mediante r        | esoluci | ón #3  | en fe   | cha 20 agosto             |
| 2 revisada y                         | aprobada el 26 de diciembre 2012.         |         |        |         |                           |
| CICLO DE PR                          | E MÉDICA                                  |         |        |         |                           |
| PRIMER                               | SEMESTRE                                  |         |        |         |                           |
| CÓDIGO                               | DESCRIPCIÓN                               | CR      | HT     | нр      | PRERREQ.                  |
| CBG-100                              | BIOLOGIA GENERAL                          | 5       | 4      | 3       |                           |
| CGC-100                              | ORIENTACION UNIVERSITARIA                 | 2       | 2      | 0       |                           |
| CGC-110                              | DEPORTE O CULTURA                         | 1       | 0      | 2       |                           |
| CGE-110                              | TALLER REDACCION ENSAYO<br>ACADEMICO      | 0       | 0      | 0       |                           |
| CG1-111                              | IDIOMA                                    | 4       | 4      | 0       |                           |
| CGM-<br>140                          | MATEMATICA I                              | 4       | 3      | 2       |                           |
| CGQ-<br>100                          | QUIMICA GENERAL I                         | 4       | 3      | 3       |                           |
| Tota                                 | les => 20 16 10                           |         |        |         |                           |
| SEGUND                               | O SEMESTRE                                |         |        |         |                           |
| CÓDIGO                               | DESCRIPCIÓN                               | CR      | HT     | HP      | PRERREQ.                  |
| CGB-200                              | BIOLOGIA CELULAR Y<br>MOLECULAR           | 4       | 3      | 3       | CGB-100                   |
| CGF-100                              | FISICA BASICA I                           | 4       | 3      | 2       | CGM-140                   |
| CGI-112                              | IDIOMA                                    | 4       | 4      | 0       | CGI-111                   |
| CGM-<br>150                          | MATEMATICA II                             | 4       | 3      | 2       | CGM-140                   |
| CGQ-<br>101                          | QUIMICA GENERAL II                        | 4       | 3      | 3       | CGQ-100                   |
| ELG-200                              | ELECTIVA CICLO GENERAL                    | 3       | 3      | 0       |                           |
| Tota                                 | les => 23 19 10                           |         |        |         |                           |
| TERCER                               | SEMESTRE                                  |         |        |         |                           |
| CÓDIGO                               |                                           | CR      | HT     | HP      | PRERREQ.                  |
|                                      | CIENCIA AMBIENTAL                         | 3       | 2      | 2       |                           |
| CGF-101                              | FISICA BASICA II                          | 4       | 3      | 2       | CGF-100                   |
| CGQ-<br>200                          | QUIMICA ORGANICA I                        | 4       | 3      | 3       | CGQ-101                   |
| CGS-100                              | HISTORIA UNIVERSAL                        | 3       | 3      | 0       |                           |
| CGT-200                              | APLICACIÓN DE LAS TIC                     | 2       | 1      | 2       |                           |
| ELG-210                              | ELECTIVA CICLO GENERAL                    | 3       | 3      | 0       |                           |
| ELH-100                              | ELECTIVA HUMANIDADES                      | 3       | 3      | 0       |                           |
|                                      | les => 22 18 9                            |         |        |         |                           |
|                                      | SEMESTRE                                  |         |        |         |                           |
| CÓDIGO                               | DESCRIPCIÓN                               | CR      | HT     | HP      | PRERREQ.                  |

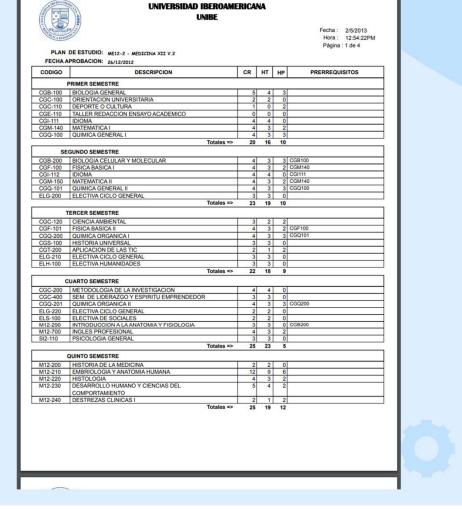

# **Grading Scale**

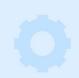

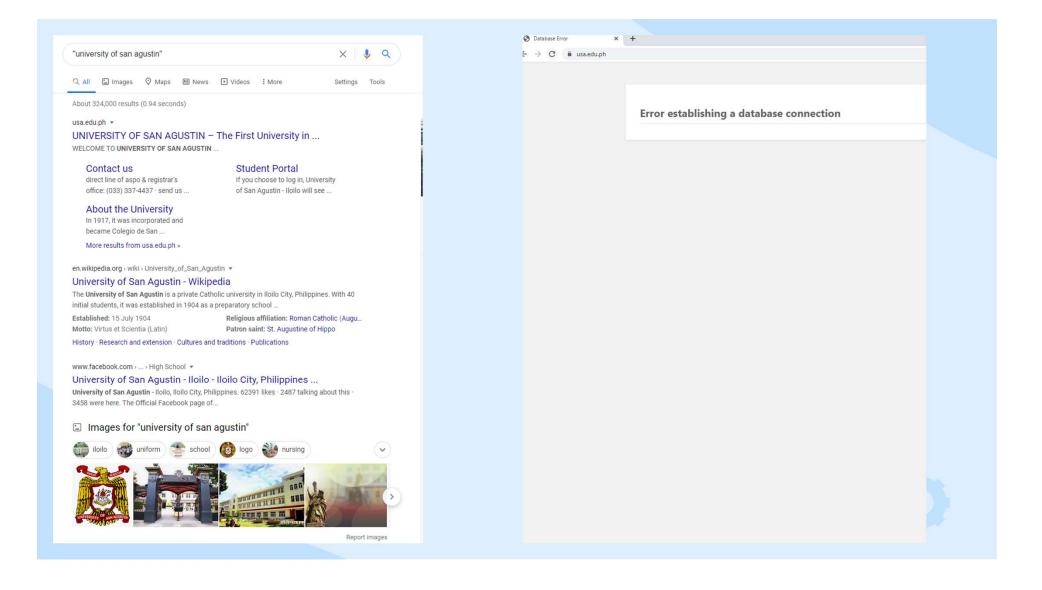

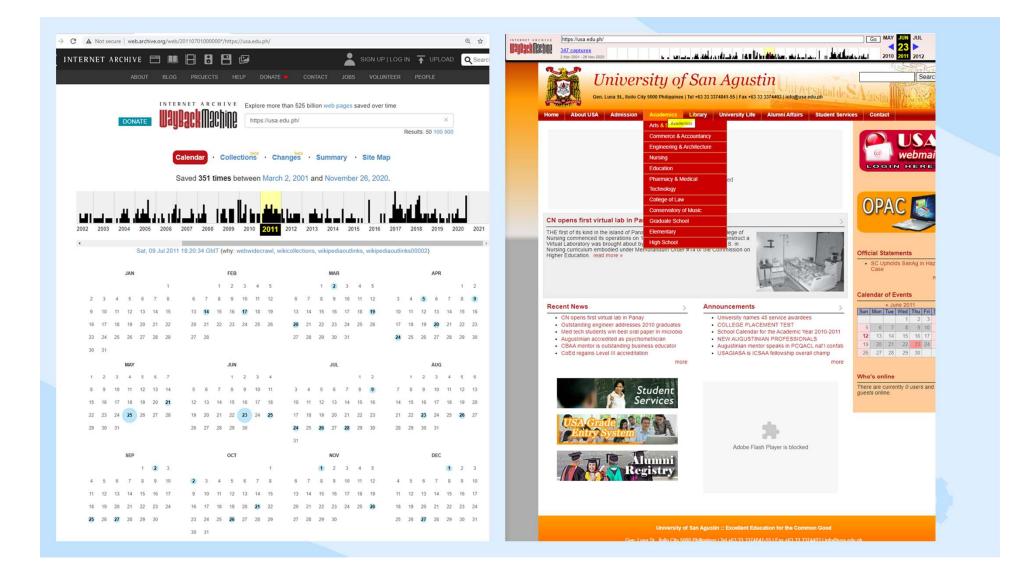

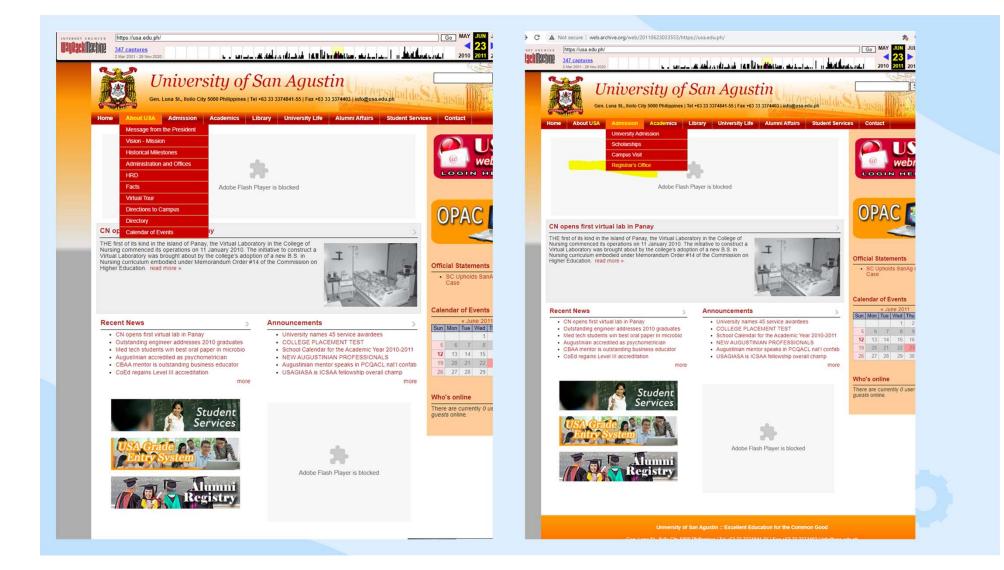

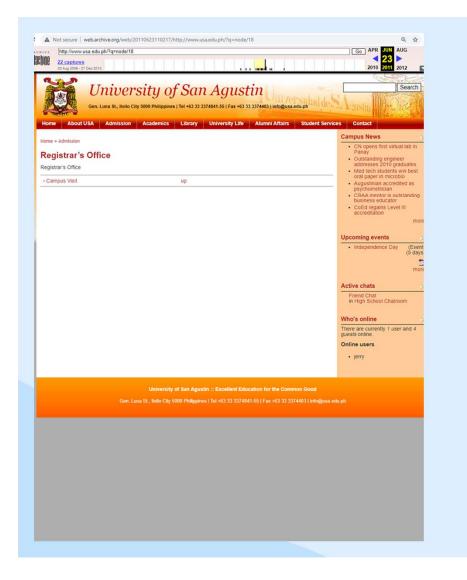

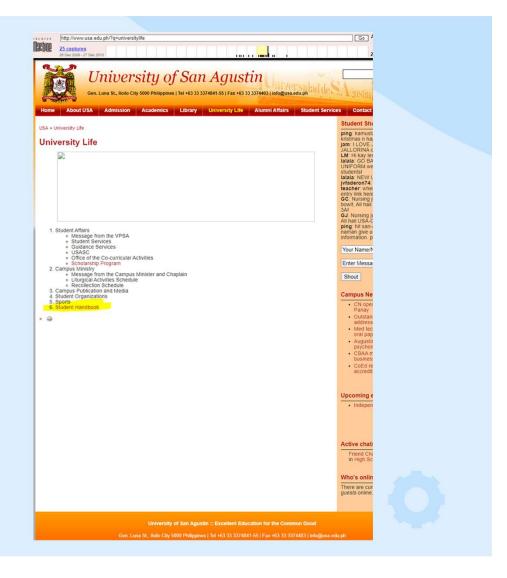

| me About USA Admission Academics Library University Life Alumni Affairs Student Service                                                                                                    | es Cont                 |
|----------------------------------------------------------------------------------------------------|-------------------------|
| ne » University Life                                                                                                    | CN ( Pan;               |
| niversity of San Agustin Student Manual                                                                                                    | Outs                    |
| University of San Agustin                                                                                                    | addr<br>Med             |
| Ilolio City                                                                                                    | oral<br>• Augi          |
| ar Student.                                                                                                    | <ul> <li>CBA</li> </ul> |
| loome to the University of San Agustin.                                                                                                    | • CoE                   |
| our hope that with this Student Handbook, you will get to know and consequently love your school better and develop a christian personality as envisioned by St. Augustine.                                                                                                    | accr                    |
| wish your parents will also read this Student Handbook so that they may also understand what the University is trying to<br>for you and your future. This edition was approved by the Board of Trustees on November 29, 1997 and takes effect<br>ting School Year 1998-1999. It supersedes the first edition of the Student Manual. | Upcomir<br>Inde         |
| s Manual may be implemented by other memoranda and directives.                                                                                                    | • mue                   |
| The USA Administration                                                                                                    |                         |
| The University of San Agustin Seal     Vision and Mission Statements                                                                                                    | Active cl               |
| General Information                                                                                                    | Friend                  |
| Academic Information     Financial Information                                                                                                    | in High                 |
| Code of Discipline     Appendices                                                                                                    | Who's or                |
| The University of San Agustin Seal >                                                                                                    | There are guests on     |
|                                                                                                    |                         |
|                                                                                                    |                         |

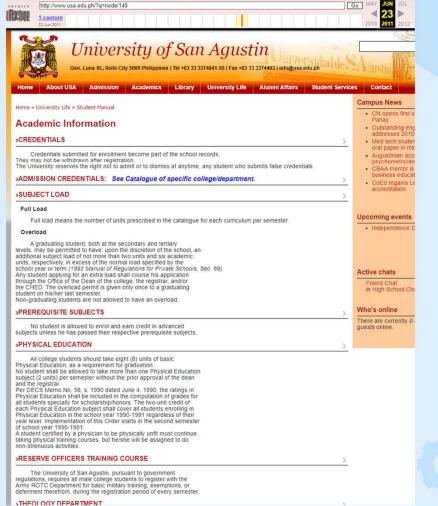

| 5. An incomplete grade not removed beyond the one(1) year grace period automatically becomes a failure/see college cala/ggue/. 6. All Theology 101 and 102 subjects are prerequisite subjects; hence, no student shall be allowed to enrol in the higher Theology subjects if he/she has not passed or has an incomplete grade botin in Theology 101 and 102.                                                                                                    | GRADUATION                                                                                                    |
|----------------------------------------------------------------------------------------------------|----------------------------------------------------------------------------------------------------|
| CREDIT AND GRADING SYSTEM                                                                                                    | REQUIREMENTS                                                                                                    |
| CREDIT AND UNITS                                                                                                    | In order to be recommended for graduation, students must<br>have taken the last two curriculum years of their respective courses in                                                                                                    |
| For the tertiary level: The standard period for every<br>subject shall be one hour. A one hour lecture or recrtation each week<br>or a total of not less than seventeen hours in a semester, shall be<br>equivalent to one unit of college audit. Two or three hours of<br>laboratory work, (rathing, shop or field work each week shall be<br>equivalent to one hour classroom lecture or recitation work. ( <u>1992 Manual of Regulations for Private Schools, Sec. 48</u> ),                                                                                                    | the University.<br>Courses in Law, Engineering, Pharmacy, Medical Technology,<br>Nursing, Architecture, Accountancy and Chemistry should be completed in<br>not less than the prescribed number of calendar years.<br>Candidates for graduation should comply with the requirements                                                                                                    |
| SGRADING SYSTEM                                                                                                    | of the Department of Theology, Department of Physical Education and<br>ROTC (Reserved Officers Training Course) Department.                                                                                                    |
| The grading system used in all the colleges of the University is the point system, as follows:<br>Grade Percent Equivalent Qualitative Description                                                                                                    | Candidates for graduation should have their records appraised<br>by the Office of the Dean before enrolling for the senior year.                                                                                                    |
| 1.0         95-100***         Construction           1.1-1.5         94-90         Very Good           1.6-2.0         98-85         Good           2.1-2.5         84-80         Fair           2.6-3.0         79-75         Passed           5.0         74 and below         Failed                                                                                                    | The inclusion of the student's name in the list of candidates<br>for graduation and his picture in the AUGUSTINIAN YEARBOOK and his<br>participation in the commencement exercises do not mean that he is<br>already a full-fledged graduate unless he shall have completed<br>satisfactorily all the requirements of the course and his graduation<br>shall have been approved by the Commission on Higher Education.                                                                                     |
| No Credit Dropped (Dpd.)                                                                                                    | >ROLL OF HONOR                                                                                                    |
| No Credit Withdrawn (Wdn.)<br>No Credit<br>* Other colleges.                                                                                                    | In order to qualify for the Roll of Honor, a student must<br>obtain a semestral average of at least 1.7 (88 percent), has no grade<br>lower than 2.0 (85 percent) in any subject except ROTC and carries the<br>full load or its equivalent, including basic Physical Education.                                                                                                    |
| like the Colleges of Nursing and Commerce, may adopt their own grading standards<br>for failing and passing grades, as well as their own retention policies.                                                                                                    | HONORS                                                                                                    |
| See catalogue or guidelines of specific college.                                                                                                    | The granting of honors to graduating students is a                                                                                                    |
| **However no grade beyond 95 shall be given.                                                                                                    | privilege of the University. The University reserves the right to grant<br>honors to deserving graduating students, and to withhold the same for                                                                                                    |
| >EXAMINATIONS AND GRADES                                                                                                    | cause as determined by the University Administration                                                                                                    |
| <ol> <li>The examinations hereunder referred to are the preliminary, mid-term, and<br/>final examinations in college and the periodic examinations in high school<br/>and elementary.</li> <li>No student may be granted any exemption from any examination. Cral examinations<br/>in lieu of written examinations are not allowed, unless first approved by<br/>the Dean/Pincipal.</li> <li>Students who fail to take any of the examinations for any reason or have<br/>not completed other requirements of the course are given a grade of INCOMPLETE.</li> <li>An examination permits hows that the student has been cleared by the Accounting<br/>Office only with respect to financial obligations, but not necessarily with<br/>regard to academic requirements, which are left to the discristion of the faculty</li> </ol> | ACADEMIC CRITERIA<br>HONOR Minimum Average Lowest Grade<br>SnbpspSumma Cum Laude 12 (93%) 1.5 (90%)<br>Magna Cum Laude 1.4 (91%) 1.7 (88%)<br>Cum Laude 1.5 (90%) 2.0 (85%)<br>Candidates for honors should have clean records, that Is,<br>no grade of DROPPED or INCOMPLETE or WITHDRAWN. (Any decision not in<br>accordance with this provision could be justified by the provision<br>stating that the granting of honors is a privilege of the University,<br>notwithstanding the criteria provided.) |

Go MAY J

#### SPECIAL AWARDS

During the Commencement Exercises, the University grants special awards to the following:

- 1. The most outstanding graduate.

- The most outstanding graduate.
   Graduating students who are qualified for the Latin honors.
   Board and Bar topnotchers who rank among the first ten.
   Graduating students who studied in this University continuously.
- from Grade I to their graduation from college, without any interruption

(Loyalty Award).

#### \*\*However no grade beyond 95 shall be given. >EXAMINATIONS AND GRADES

- The examinations hereunder referred to are the preliminary, mid final examinations in college and the periodic examinations in his
- and elementary.
- and reinternary. 2. No student may be granted any exemption from any examination in lieu of written examinations are not allowed, unless first approv-the Dean/Principal. 3. Students who fail to take any of the examinations for any reason

A Not secure | web.archive.org/web/20110623140439/http://www.usa.edu.ph/?q=node/145

The policies on class attendance are stated in the different college catalogues and the same hold for the Theology

http://www.usa.edu.ph/?q=node/145

apply for accreditation upon the presentation of pertinen

certificates/transcripts of records as approved by the Dean of Theology. A letter of application for accreditation should be accomplished in three copies - typewritten with attached supporting documents.

HIVE chine

1 capture

Department

- 3. Students who has be and on the Examinations to any reason not completed other requirements of the course are given a grad 4. An examination permit shows that the student has been cleared Office only with respect to financial obligations, but not necessari regard to academic requirements, which are left to the discretion member and the Dean concerned.
- 5. Adherence to the schedule of examinations avoids both the inconvenience Adhering to the schedule of examinations avoids both the inconvenience to students and faculty members alike, and the dealy in the settlement of the students' financial obligations. Any change in the general time schedule for examinations should have the prior approval of the Dean/Vice President for a head members.
- 6. Any studentic Afairs/Registrar.
  6. Any studenti with a grade of INCOMPLETE for reason of not having taken any of the periodic examinations may take a special completion examination after paying the special examination fee within the first week of either of the following 2 semesters. Any grade of INCOMPLETE not removed during this period becomes a FAILURE.

Students who obtain a grade of INCOMPLETE for reasons other than not having

| DUATION                                                                                                    |   |
|----------------------------------------------------------------------------------------------------|---|
| UIREMENTS                                                                                                    | > |
| In order to be recommended for graduation, students must<br>aken the last two curriculum years of their respective courses in<br>inversity.                                                                                                    |   |
| Courses in Law, Engineering, Pharmacy, Medical Technology,<br>g, Archilecture, Accountancy and Chemistry should be completed in<br>so than the prescribed number of calendar years.                                                                                                    |   |
| Candidates for graduation should comply with the requirements<br>Department of Theology, Department of Physical Education and<br>(Reserved Officers Training Course) Department.                                                                                                    |   |
| Candidates for graduation should have their records appraised<br>Office of the Dean before enrolling for the senior year.                                                                                                    |   |
| The inclusion of the student's name in the list of candidates<br>aduation and his picture in the AUGUSTNIAN YEARBOOK and his<br>pation in the commencement exercises do not mean that he is<br>by a full-fiedged graduate unless he shall have completed<br>actorily all the requirements of the course and his graduation<br>have been approved by the Commission on Higher Education. |   |
| L OF HONOR                                                                                                    | > |
| In order to qualify for the Roll of Honor, a student must<br>a semestral average of at least 1.7 (88 percent), has no grade<br>than 2.0 (85 percent) in any subject except ROTC and carries the<br>ad or its equivalent, including basic Physical Education.                                                                                                    |   |
| IORS                                                                                                    | > |
| The granting of honors to graduating students is a<br>ge of the University. The University reserves the right to grant<br>s to deserving graduating students, and to withhold the same for<br>as determined by the University Administration                                                                                                    |   |
| DEMIC CRITERIA                                                                                                    | > |

Residence All course units

Last two years

Last three years Silver Medal

Award Gold Med

Bronze Medal

Go

#### day before or not later than 4:30 a.m. of the day the classes are to be resumed. All media and other ways of communicating the resumption of

- 3.3. The school head(s), when the suspension is limited to their particular school(s).

- 4. The lifting of suspension of classes should be made preferably the

C A Not secure | web.archive.org/web/20110623140439/http://www.usa.edu.ph/?q=node/145

http://www.usa.edu.ph/?q=node/145

Machine

1 capture

the entire Region; and

# **Program Parameters**

0

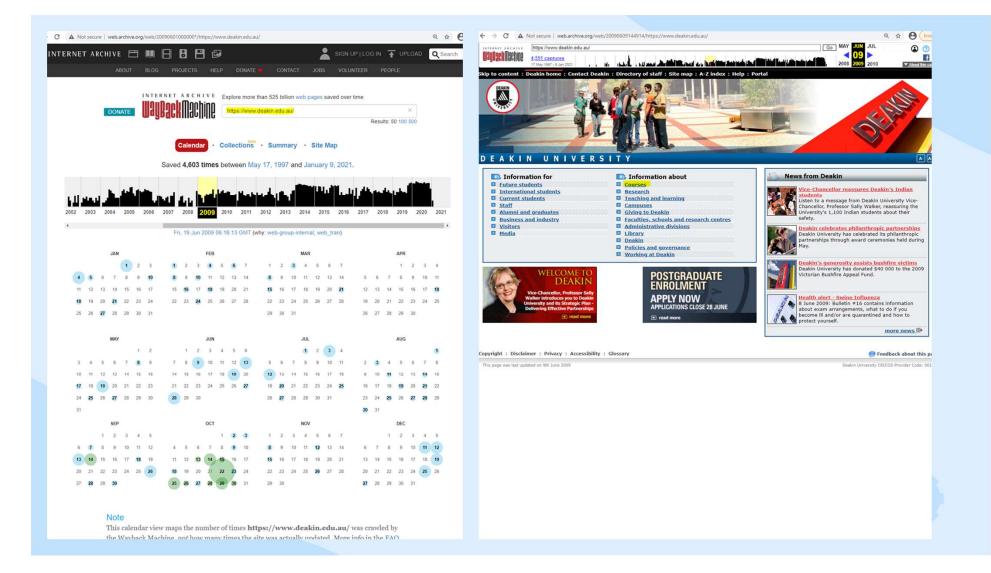

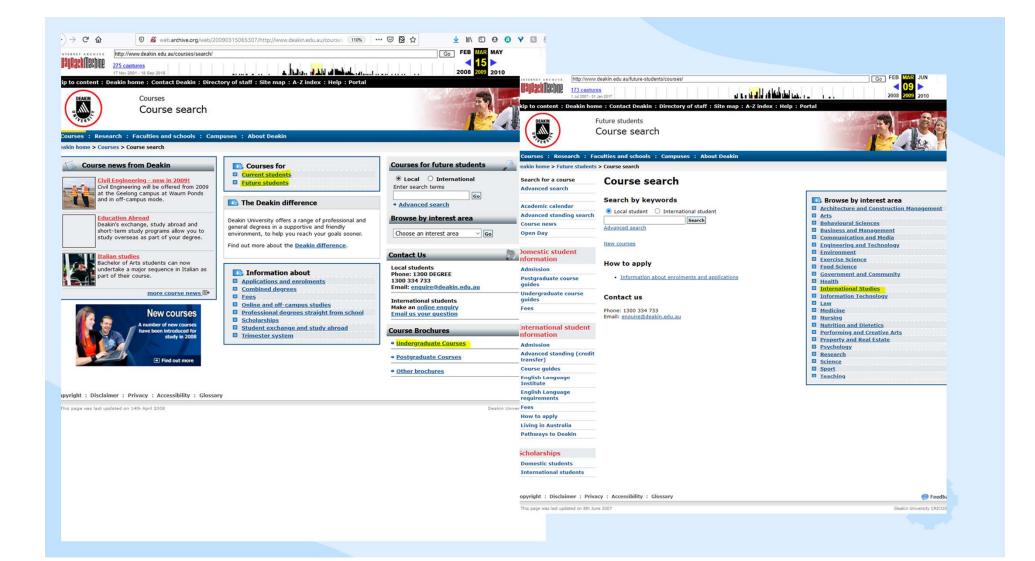

|                                                        |                                                                               | students/courses/browse.php?area=BFOS-INT-STUDIES&istutype=local& Q 🚖                                              | http://www.deakin.edu.au/cours                                                                                         | erpachelor-ot-international-                                 | studies-international-studies                                              |                                                  |
|--------------------------------------------------------|-------------------------------------------------------------------------------|----------------------------------------------------------------------------------------------------|----------------------------------------------------------------------------------------------------|--------------------------------------------------------------|----------------------------------------------------------------------------|--------------------------------------------------|
| sina                                                   | dents/courses/browse.php?area=BFOS-INT-STUDIE                                 | S&stutype=local&browse=Browse Go AUG SEP JAN                                                                       | 22 Aug 2013 - 6 Sec 2015                                                                                               |                                                              |                                                                            | 2012 201                                         |
| 21 Sep 2012 - 2 Sep 2013                               |                                                                               | 21 > 2011 2012 2013                                                                                                |                                                                                                    |                                                              |                                                                            | The second second second second                  |
| 21 549 2012 - 2 549 2013                               |                                                                               |                                                                                                    |                                                                                                    |                                                              | Contact us Library Maps Services and                                       | facilities CURRENT STUD                          |
|                                                        |                                                                               |                                                                                                    |                                                                                                    |                                                              |                                                                            |                                                  |
| Deakin home > Future students                          | > Course search                                                               |                                                                                                    |                                                                                                    |                                                              |                                                                            |                                                  |
| Search for a course                                    | Browse results                                                                |                                                                                                    | Worldly STUDY                                                                                                    | AT DEAKIN CAM                                                | PUS LIFE RESEARCH INDUSTRY AND CO                                          | OMMUNITY ABOUT DE                                |
| Advanced search                                        |                                                                               |                                                                                                    | wontury stoor                                                                                                    | AT DEAKIN CAM                                                | POS LIFE RESEARCH INDUSTRY AND CO                                          | JMMONITY ABOUT DE                                |
|                                                        | Interest area: International studies<br>Student type: Local student           |                                                                                                    | Future students   Course sear                                                                                          | rh                                                           |                                                                            |                                                  |
| Academic calendar<br>Credit for prior learning (credit |                                                                               |                                                                                                    |                                                                                                    |                                                              |                                                                            |                                                  |
| transfer) search                                       | 33 courses found.                                                             |                                                                                                    |                                                                                                    |                                                              |                                                                            |                                                  |
| Course news                                            |                                                                               |                                                                                                    | Deakin home > Future students >                                                                                        | Course search                                                |                                                                            |                                                  |
| Open Day                                               | Undergraduate courses (y                                                      | our first degree)                                                                                                  | Search for a course                                                                                                    | Rachelor o                                                   | f International Studies                                                    |                                                  |
| Domestic student                                       | Course name                                                                   | Campus                                                                                                    | Advanced search                                                                                                    | Dachelor 0                                                   | i international Studies                                                    |                                                  |
| information                                            | Associate Degree of Arts, Business and                                        | (i) Offered at Warrnambool Campus                                                                                  |                                                                                                    | Course summ                                                  | ary for international students                                             |                                                  |
| Admission                                              | Sciences (A200)                                                               | (ii) Offered at Geelong Waurn Ponds Campus                                                                         | Academic calendar                                                                                                    |                                                              |                                                                            |                                                  |
| Postgraduate course guides                             |                                                                               | Or                                                                                                    | Credit for prior learning (credit<br>transfer) search                                                                  | Click here for the loca                                      | course option                                                              | Student profile                                  |
| Undergraduate course guides                            |                                                                               | (iii) Offered in conjunction with Deakin's TAFE partners :                                                         | Course news                                                                                                    | Award granted                                                | Bachelor of International Studies                                          | 1 1 1 1 1 1 1 1 1 1 1 1 1 1 1 1 1 1 1            |
| Fees                                                   |                                                                               |                                                                                                    | Open Day                                                                                                    | Campus                                                       | Offered at <u>Melbourne Burwood Campus</u> ,<br>Geelong Waurn Ponds Campus | T                                                |
| International student                                  |                                                                               | Advance TAFE Bairnsdale     Chisholm Dandenong and Mornington Peninsula                                            | Domestic student                                                                                                    |                                                              |                                                                            |                                                  |
| information                                            |                                                                               | SuniTAFE Swan Hill     South West Institute of TAFE Portland                                                       | information                                                                                                    | Off-campus                                                   | Yes                                                                        |                                                  |
| Admission                                              |                                                                               | GOTAFE Wangaratta                                                                                                  | Admission                                                                                                    | Length                                                       | 3 years full time                                                          |                                                  |
| Credit for prior learning (credit<br>transfer)         | Bachelor of Arts (A300)                                                       | Melbourne Burwood Campus, Geelong Waurn Ponds Campus, Warrnambool                                                  | Postgraduate course guides                                                                                             | Next available<br>intake                                     | March (Trimester 1), July (Trimester 2)                                    | Joanna Muir                                      |
| Course guides                                          | Sectors of Arts (ASSO)                                                        | Campus, Off campus                                                                                                 | Undergraduate course guides<br>Fees                                                                                    | Indicative                                                   |                                                                            | 'My internship was at t                          |
| English Language Institute                             | Bachelor of Arts (Psychology) (A301)                                          | Melbourne Burwood Campus, Geelong Waurn Ponds Campus, Warrnambool<br>Campus, Off campus                            | Line                                                                                                    | Indicative<br>annual fee 2013                                | \$19,410* AUD                                                              | Council in South Ameri<br>gave a report about th |
| English Language<br>requirements                       | Bachelor of Arts - Chinese/Bachelor of                                        | Melbourne Burwood Campus                                                                                           | International student                                                                                                  | Level                                                        | Undergraduate                                                              | goals'<br>More student profiles                  |
| Fees                                                   | Commerce (D317)                                                               |                                                                                                    | information                                                                                                    | CRICOS course                                                | 075375D                                                                    |                                                  |
| How to apply                                           | Bachelor of Arts/Bachelor of Commerce<br>(D313)                               | Melbourne Burwood Campus, Geelong Waurn Ponds Campus, Geelong<br>Waterfront Campus, Warrnambool Campus, Off campus | Admission                                                                                                    |                                                              | Prime and the second states and as a second                                | Key to campuse                                   |
| Living in Australia<br>Pathways to Deakin              | Bachelor of Arts/Bachelor of Laws (D312)                                      | Melbourne Burwood Campus, Geelong Waterfront Campus/Waurn Ponds                                                    | Credit for prior learning (credit<br>transfer)                                                                         | IELTS<br>Requirement                                         | IELTS overall score of 6 (with no band score<br>less than 6) or equivalent | B = Melbourne Burwoo<br>G = Geelong Waurn Po     |
| Farmays to peakin                                      | Section of the excitetor of Laws (0312)                                       | Campus, Warrnambool Campus (first three years of course only)                                                      | Course guides                                                                                                    | Deakin course                                                | A326                                                                       | S = Geelong Waterfrom<br>W =Warrnambool Cam      |
| Scholarships                                           | Bachelor of Arts/Bachelor of Management<br>(D326)                             | Geelong Waterfront Campus/Geelong Waurn Ponds Campus, Warrnambool<br>Campus                                        | English Language Institute                                                                                             | code                                                         | AJZO                                                                       | X = Off campus                                   |
| Domestic students                                      | Bachelor of Commerce (M300)                                                   | Melbourne Burwood Campus, Geelong Waterfront Campus, Warrnambool                                                   | English Language<br>requirements                                                                                       | VTAC Codes                                                   | 1400314033 - Waurn Ponds (Geelong),<br>International full-fee paying place |                                                  |
| International students                                 | sector of sector (1990)                                                       | Campus, Off campus                                                                                                 | Eees                                                                                                    |                                                              | 1400514033 - Burwood (Melbourne),<br>International full-fee paying place   |                                                  |
|                                                        | Bachelor of Health Sciences/Bachelor of<br>Arts (D391)                        | Melbourne Burwood Campus                                                                                           | How to apply<br>Living in Australia                                                                                    | Faculty contacts                                             |                                                                            |                                                  |
|                                                        | Bachelor of International Studies (A326)                                      | Melbourne Burwood Campus, Geelong Waurn Ponds Campus, Off campus                                                   | Pathways to Deakin                                                                                                    | , contracto                                                  | Tel +61 3 9627 4877<br>Online enguiry                                      |                                                  |
|                                                        | Bachelor of International Studies/Bachelor                                    | Melbourne Burwood Campus, Geelong Waterfront Campus/Geelong Waurn                                                  |                                                                                                    | New course uprein                                            | commenced 2012.                                                            |                                                  |
|                                                        | of Commerce (D338)                                                            | Ponds Campus, Off campus                                                                                           | Scholarships                                                                                                    | New course version                                           | commenced 2012.                                                            |                                                  |
|                                                        | Bachelor of Laws/Bachelor of International<br>Studies (D323)                  | Melbourne Burwood Campus, Geelong Waterfront Campus/Geelong Waurn<br>Ponds Campus                                  | Domestic students<br>International students                                                                            | Course sub-hea                                               | dings                                                                      |                                                  |
|                                                        | Bachelor of Public Health and Health<br>Promotion/Bachelor of Commerce (D388) | Melbourne Burwood Campus                                                                                           |                                                                                                    | <u>Course overvie</u> Off campus stu                         | Y fies                                                                     |                                                  |
|                                                        | Bachelor of Teaching<br>(Secondary)/Bachelor of Arts (D347)                   | Melbourne Burwood Campus                                                                                           |                                                                                                    | <ul> <li>Fees and charg</li> <li>Career opportuit</li> </ul> | 25                                                                         |                                                  |
|                                                        | Diploma of Language (A225)                                                    | Melbourne Burwood Campus, Geelong Waurn Ponds Campus, Off campus                                                   |                                                                                                    |                                                              |                                                                            |                                                  |
|                                                        | Honours (year of specialis<br>degree)                                         | ed study taken upon the completion of a                                                                            | dalgr.sequences     course structure     Entry.cequirements_speedfic     Pathways     Credit for prior learninggeneral |                                                              |                                                                            |                                                  |

Course name Campus
Eachelor of Arts (Honours) (A400) Helbourne Burwood Campus, Geelong Waurn Ponds Campus, Off campus

Course overview -----

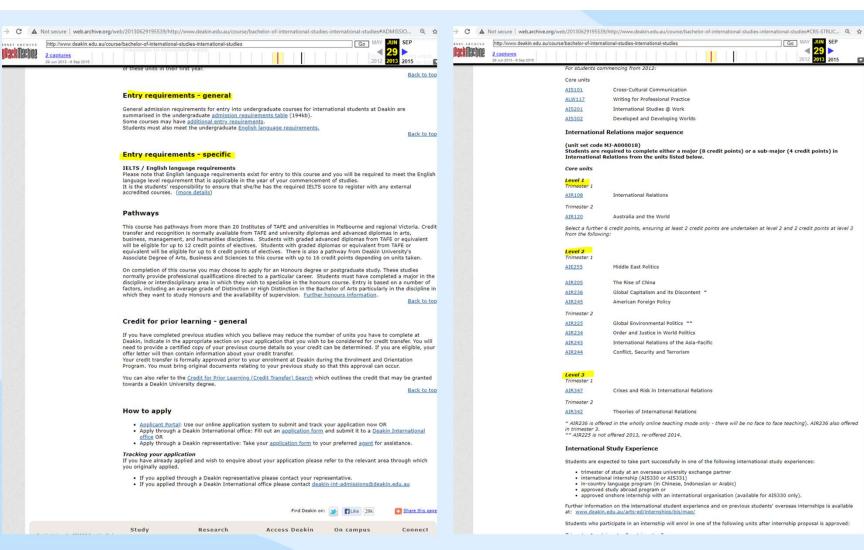

|                                                      | 2012 2013 2015                                                                                                    |
|------------------------------------------------------|----------------------------------------------------------------------------------------------------|
| For students con                                     | nmencing from 2012:                                                                                                    |
| Core units                                           |                                                                                                    |
| AIS101                                               | Cross-Cultural Communication                                                                                                    |
| ALW117                                               | Writing for Professional Practice                                                                                                    |
| AIS201                                               | International Studies @ Work                                                                                                    |
| AI5302                                               | Developed and Developing Worlds                                                                                                    |
| International                                        | Relations major sequence                                                                                                    |
| (unit set code<br>Students are re<br>International F | MJ-A000018)<br>equired to complete either a major (8 credit points) or a sub-major (4 credit points) in<br>Relations from the units listed below. |
| Core units                                           |                                                                                                    |
| Level 1<br>Trimester 1                               |                                                                                                    |
| AIR108                                               | International Relations                                                                                                    |
| Trimester 2                                          |                                                                                                    |
| AIR120                                               | Australia and the World                                                                                                    |
| Select a further from the following                  | 6 credit points, ensuring at least 2 credit points are undertaken at level 2 and 2 credit points at level 3<br>ng:                                |
| Level 2<br>Trimester 1                               |                                                                                                    |
| AIE255                                               | Middle East Politics                                                                                                    |
| AIR205                                               | The Rise of China                                                                                                    |
| AIR236                                               | Global Capitalism and its Discontent =                                                                                                    |
| AIR245                                               | American Foreign Policy                                                                                                    |
| Trimester 2                                          |                                                                                                    |
| AIR225                                               | Global Environmental Politics ==                                                                                                    |
| AIR234                                               | Order and Justice in World Politics                                                                                                    |
| AIR243                                               | International Relations of the Asia-Pacific                                                                                                    |
| AIR244                                               | Conflict, Security and Terrorism                                                                                                    |
| Level 3<br>Trimester 1                               |                                                                                                    |
| AIR347                                               | Crises and Risk in International Relations                                                                                                    |
| Trimester 2                                          |                                                                                                    |
| AIR342                                               | Theories of International Relations                                                                                                    |
| in trimester 3.                                      | red in the wholly online teaching mode only - there will be no face to face teaching), AIR236 also offered<br>t offered 2013, re-offered 2014.    |

Go

SEP

International Study Experience

Students are expected to take part successfully in one of the following international study experiences:

- · trimester of study at an overseas university exchange partner
- timester of study at an overseas university exchange partner
   international internship (AIS300 or AIS331)
   in-country language program (in Chinese, Indonesian or Arabic)
   approved study abroad program or
   approved study abroad program or
- Further information on the international student experience and on previous students' overseas internships is available at: www.deakin.edu.au/arts-ed/internships/bis/m

Students who participate in an internship will enrol in one of the following units after internship proposal is approved:

. . .. . . . . . .

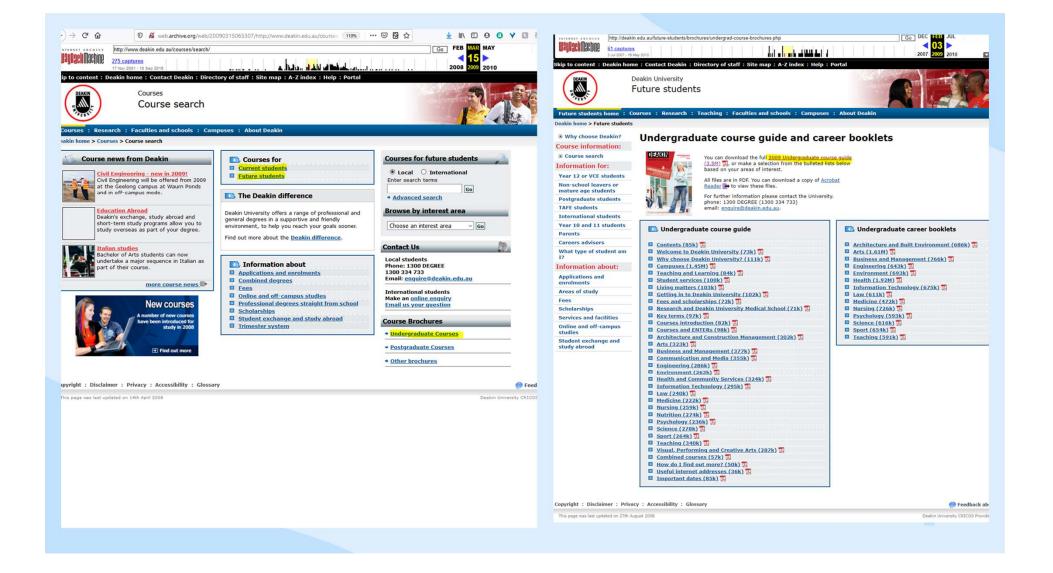

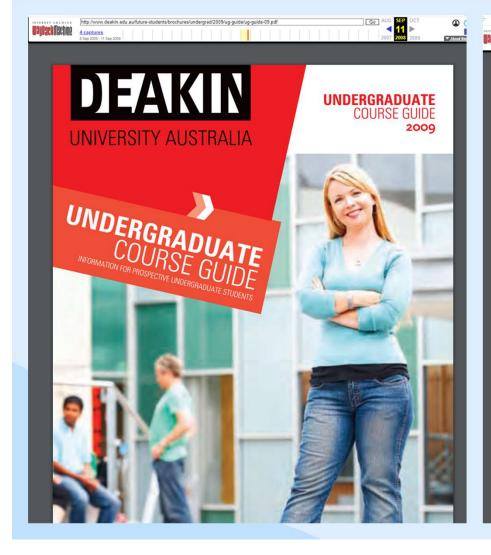

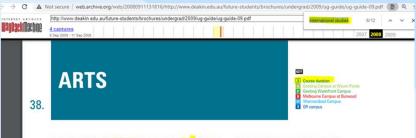

### BACHELOR OF ARTS (INTERNATIONAL STUDIES) 3 🖪 🖾 🗶

DEAKIN CODE VTAC CODE INDICATIVE FIRST YEAR FEE! 14031 (CSP), 14032 (FPP)
 55270 (CSP), \$14.450 (FPP)
 15311 (CSP), 15312 (FPP)

Prerequisites: VCE units 3 and 4 - a study score of at least 25 in English (any).

This course will enable you to develop a systematic understanding of the international forces shaping government, business and community life in contemporary Australia and the world. An important component of the course is a genuine international study experience and the opportunity to gain cross-cultural xperience through studying in Australia and taking part in study and internships in another country

The course offers an Asia-Pacific view on international relations, security and culture studies. You can choose to specialise in language studies, international relations or international politics.

### CAREER OPPORTUNITIES

This course equips you with the skills and experience relevant to a wide range of positions in the public sector, including communications, defence, diplomacy, education, finance, immigration, businesses with an international orientation, trade and aid, and non-government organisations (NGOs) with regional, national and global links

### MAJOR SEQUENCES

 Anthropology 
 Anthropology 
 Arabic 
 Chinese Chinese 
 History 
 C. 
 S
 Indonesian 
 C. 
 Indenesian
 International Relations
 Italian Italian 
Italian 
Italian 
Italian 
Italian 
Italian 
Italian 
Italian 
Italian 
Italian 
Italian 
Italian 
Italian 
Italian 
Italian 
Italian 
Italian 
Italian 
Italian 
Italian 
Italian 
Italian 
Italian 
Italian 
Italian 
Italian 
Italian 
Italian 
Italian 
Italian 
Italian 
Italian 
Italian 
Italian 
Italian 
Italian 
Italian 
Italian 
Italian 
Italian 
Italian 
Italian 
Italian 
Italian 
Italian 
Italian 
Italian 
Italian 
Italian 
Italian 
Italian 
Italian 
Italian 
Italian 
Italian 
Italian 
Italian 
Italian 
Italian 
Italian 
Italian 
Italian 
Italian 
Italian 
Italian 
Italian 
Italian 
Italian 
Italian 
Italian 
Italian 
Italian 
Italian 
Italian 
Italian 
Italian 
Italian 
Italian 
Italian 
Italian 
Italian 
Italian 
Italian 
Italian 
Italian 
Italian 
Italian 
Italian 
Italian 
Italian 
Italian 
Italian 
Italian 
Italian 
Italian 
Italian 
Italian 
Italian 
Italian 
Italian 
Italian 
Italian 
Italian 
Italian 
Italian 
Italian 
Italian 
Italian 
Italian 
Italian 
Italian 
Italian 
Italian 
Italian 
Italian 
Italian 
Italian 
Italian 
Italian 
Italian 
Italian 
Italian 
Italian 
Italian 
Italian 
Italian 
Italian 
Italian 
Italian 
Italian 
Italian 
Italian 
Italian 
Italian 
Italian 
Italian 
Italian 
Italian 
Italian 
Italian 
Italian 
Italian 
Italian 
Italian 
Italian 
Italian 
Italian 
Italian 
Italian 
Italian 
Italian 
Italian 
Italian 
Italian 
Italian 
Italian 
Italian 
Italian 
Italian 
Italian 
Italian 
Italian 
Italian 
Italian 
Italian 
Italian 
Italian 
Italian 
Italian 
Italian 
Italian 
Italian 
Italian 
Italian 
Italian 
Italian 
Italian 
Italian 
Italian 
Italian 
Italian 
Italian 
Italian 
Italian 
Italian 
Italian 
Italian 
Italian 
Italian 
Italian 
Italian 
Italian 
Italian 
Italian 
Italian 
Italian 
Italian 
Italian 
Italian 
Italian 
Italian 
Italian 
Italian 
Italian 
Italian 
Italian 
Italian 
Italian 
Italian 
Italian 
Italian 
Italian 
Italian 
Italian 
Italian 
Italian 
Italian 
Italian 
Italian 
Italian 
Italian 
Italian 
Italian 
Italian 
Italian 
Italian 
Italia

An example of a major sequence is below. Please visit www.deakin.edu.au for more information

### INTERNATIONAL RELATIONS 🔲 🖪 🗶

COURSE STRUCTURE AIRto8 International Relations AIRto8 Critical Issues in International Relations

Levels 2 and 3

Select a further 6 credit points, ensuring at least 2 credit points are undertaken at level 2 and 2 credit points at level 3 from the following:

AIR205/305 The Rise of China AIR220/320 Australia's Foreign Relations AltR22/320 AUSUATIA 5 Foreign Relations AltR25/325 Clobal Environmental Politics AltR23/342 Order and Justice in World Politics AltR236/326 Clobal Capitalism and its Discontent (online) AltR242/342 Theories of International Relations AIR243/343 International Relations of the Asia-Pacific AIR244/344 Conflict, Security and Terrorism AIR245/345 America and the Great Powers in International Politics INTERNATIONAL STUDY EXPERIENCE

Students are expected to undertake one of the following:

semester of study at an overseas university exchange partner

### BACHELOR OF CRIMINOLOGY 3 0 X

DEAKIN CODE VTAC CODE INDICATIVE FIRST YEAR FEE! A329 15121 (CSP), 15122 (FPP) \$5370 (CSP), \$14 960 (FPP')

Prerequisites: VCE units 3 and 4 - a study score of at least 25 in English (any). Bachelor of Criminology students receive practical professional training and study critical analysis in the fields of policing, security, corrections, crime prevention and community safety and various paralegal fields.

The mandatory work placement/internship program gives you invaluable experience working with the local community.

### CAREER OPPORTUNITIES

Promising career opportunities await in both the public and private sector, including government agencies, state and federal police, ASIO, correctional services, community services, and private security industries. COURSE STRUCTURE

Students complete 24 credit points of study including 12 credit points of Criminology units consisting of 9 credit points of core units and at least 3 credit points of CORE UNITS Level 1

ASL111 The Criminal Justice System ASL113 Crime, Criminology and Policing MLP103 Police and the Law

Level 2 ASL209 Criminology ASL214 Designing and Conducting Criminological Research

Level 3 ASL311 Criminology Internship (2 credit points) ASC320 Sex, Crime and Justice in an Electronic Age MLP301 Sentencing Law and Practice ELECTIVE LINITS

Level 1 SBF111 Fundamentals of Forensic Science

### Level 2 and 3 units

Level 2 and 3 units ASS229 Anthropology of Crime and Violence HPS2o6 Psychology in the Criminal Justice System (not an APS accredited unit) ASC204/304 Culture and Control: Boundaries and Identities ASC270/370 Sociology and the Law ASL204/304 Issues and Ethics in the Criminal Justice System ASL203/304 (Sours) and Eines in the Chrinial Justice Syst ASL203/305 Terrorism, Transmational Cirime and Security ASL21/31 Drugs, Crime and Society ASL221/321 Crime Prevention and Security MLP233 Criminal Law and Procedure MLP302 Electronic Crime ASL222/322 International and Comparative Criminal Justice

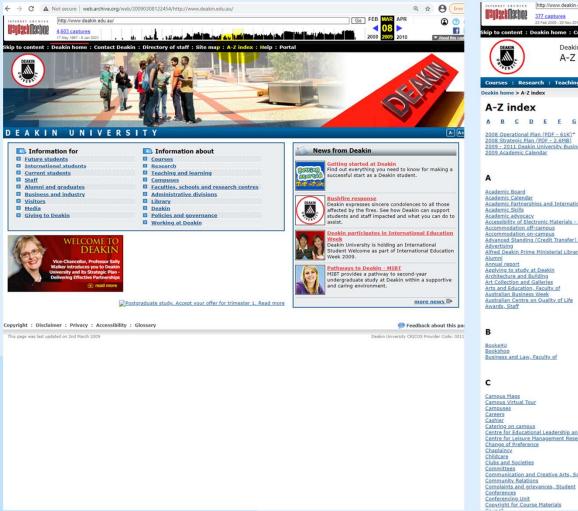

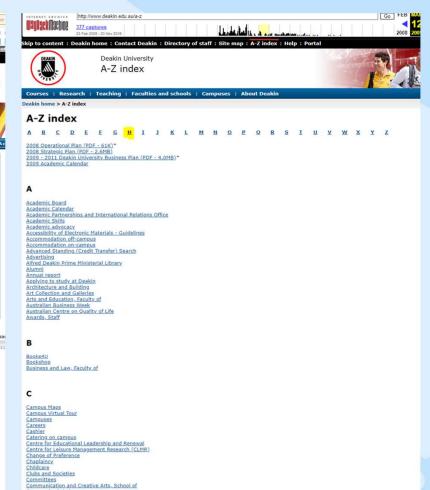

| ← → C ▲ Not secure   web.archive.org/web/20090312065930/http://www.deakin.edu.au/a-z#H Q 1                                                                                                    | * 0 [ Erre            | ← → C ▲ Not secure   web.archive.org/                                              | web/20090315180118/http://www.deakin.edu.au/current-stu                                                                                                    | udents/handbooks2009/                                                                                                    | Q 🕁 (                             |
|----------------------------------------------------------------------------------------------------|-----------------------|------------------------------------------------------------------------------------|----------------------------------------------------------------------------------------------------|----------------------------------------------------------------------------------------------------|-----------------------------------|
| Interview         Interview         Interview <t< th=""><th>O</th><th>http://www.deakin.edu.au/cum</th><th>ent-students/handbooks2009/</th><th>Go</th><th></th></t<>                                                                                                    | O                     | http://www.deakin.edu.au/cum                                                       | ent-students/handbooks2009/                                                                                                    | Go                                                                                                    |                                   |
| HES (HigherEd Systems)<br>Health and Social Development, School of<br>Health services<br>Health, Hedinge, Runsing, and Behavioural Sciences, Faculty of<br>History, Heritage and Society, School of<br>Human Resources, Services, Division                                                                                                    |                       | kip to content : Deakin home : Contact Dr<br>Current students home : Handbook 2009 | < 2009                                                                                                    | Help : Portal                                                                                                    |                                   |
|                                                                                                    | <u>return to to</u> r | eakin home > Current students > Handbook 20                                        | 009                                                                                                    |                                                                                                    |                                   |
| I IELTS resting system (International English Language Testing System) Lecture IT. Service Desk Information Services Division Information Services Institute of Koorie Sducation Institute of Koorie Sducation Institute of Koorie Sducation Institute of Roofie Sducation Institute of Roofie Sducation Institute Institute of Roofie Sducation Institute of Roofie Sducation | Staturn to to:        | Search for a course                                                                | Information about     Welcome from the Deans     Trimester 3, 2009 dates     Toimester 3, 2009 dates     2009-2009 Important dates     2009 Academic calendar     Deakin University Student Association     (DUSA4U)     dtucation Abread programs     Enrolments     Principal officers     Requirement to undertake an online unit     Student Charter | Quick Links     Scholarships and prizes     Academic Progress Policy     Student complaints     Disability Resource Centre     Registration form and     supporting documentation     Handbook archive |                                   |
| 3                                                                                                    |                       | * Advanced search                                                                  | University fees and charges     Contacts and sources of further                                                                                                    |                                                                                                    |                                   |
| <u>Job search advice</u><br>Job sacancies<br>Jobshop - student employment                                                                                                    |                       | Contact Us   Contact details, compus locations and Office hours                    | Contacts and sources of forther<br>information     Industry courses and Vocational<br>Education and Training (VET) programs     Science and Technology - Dean's Scholars<br>Program     General Faculty Course and Unit<br>Information                                                                                                    |                                                                                                    |                                   |
| Back to top                                                                                                    | return to to:         | L                                                                                  |                                                                                                    |                                                                                                    |                                   |
| L                                                                                                    | CA                    | opyright : Disclaimer : Privacy : Accessibili                                      | ty : Glossary                                                                                                    |                                                                                                    | 🥟 Feedback abo                    |
| Legislation<br>Library<br>Legistics Division<br>Logo                                                                                                    |                       | This page was last updated on 24th November 2008                                   |                                                                                                    |                                                                                                    | Deakin University CRICOS Provider |
| Back to top                                                                                                    | return to to:         |                                                                                    |                                                                                                    |                                                                                                    |                                   |
| м                                                                                                    |                       |                                                                                    |                                                                                                    |                                                                                                    |                                   |
| Management and Marketing. School of<br>Marketing. Uvision<br>Marketing. Uvision<br>Media Contactus<br>Media and Evolute Affairs<br>Medicine. School of<br>Melbourne Campuses<br>Melbourne Institute of Business and Technology. (MIBT)<br>Merchandise<br>Motion. Casture                                                                                                    |                       |                                                                                    |                                                                                                    |                                                                                                    |                                   |
| Back to top                                                                                                    | return to to:         |                                                                                    |                                                                                                    |                                                                                                    |                                   |
| Ν                                                                                                    |                       |                                                                                    |                                                                                                    |                                                                                                    |                                   |
| Network maqazine                                                                                                    |                       |                                                                                    |                                                                                                    |                                                                                                    |                                   |
|                                                                                                    |                       |                                                                                    |                                                                                                    |                                                                                                    |                                   |

| A Not secure   web.archive.org/web/20090315180118/http://www.deakin.edu.au/current-students/handbooks2009/archive.php Q, 🖈                                                            | C 🛦 Not secure   web.archive.org/web/"/http://www.deakin.edu.au/current-students/handbooks2009/* Q 1                                                                                                    |
|----------------------------------------------------------------------------------------------------|----------------------------------------------------------------------------------------------------|
| YERNET ARCHIVE 🖽 🛄 🖪 🖪 🖾                                                                                                    | NTERNET ARCHIVE 🖽 🛄 🗄 💾 🕼 🛛 🙎 🔝 🙎                                                                                                    |
| ABOUT BLOG PROJECTS HELP DONATE T CONTACT JOBS VOLUNTEER PEOPLE                                                                                                    | ABOUT BLOG PROJECTS HELP DONATE . CONTACT JOBS VOLUNTEER PEOPLE                                                                                                    |
|                                                                                                    | INTERNET ARCHIVE                                                                                                    |
| http://www.deakin.edu.au/current-students/handbooks2                                                                                                    | 22 URLs have been captured for this domain.                                                                                                    |
| Latest                                                                                                    | Filter results (i.e. '.txt'): URL or MIME Type                                                                                                    |
| Show All                                                                                                    | URL A MIME TYPE FROM TO CAPTURES DUPLICATES UNQUES                                                                                                    |
|                                                                                                    | 2009/industry/ug-industry.php 2 1 1                                                                                                    |
|                                                                                                    | http://www.deakin.edu.au.80/current-students/handb texthtml Sep 20, 2006 Jul 20, 2009 16 9 7 ooks/2009/                                                                                                    |
| Hrm.                                                                                                    | http://www.deakin.edu.au.80/current-students/handb texhtml Oct 26, 2008 Feb 25, 2009 4 1 3 ooks2009/crse-unit-info/index.php                                                                                                    |
| The Wayback Machine has not archived that URL.                                                                                                    | http://www.deakin.edu.au.80/current-students/handb         texthtml         Feb 25, 2009         Feb 25, 2009         1         0         1           ooks2009/crse-unit-info/pg-course-and-unit-info.php         Feb 25, 2009         Feb 25, 2009         1         0         1  |
| This page is available on the web!                                                                                                    | http://www.deakin.edu.au.80/current-students/handb         texthemi         Oct 27, 2008         Oct 29, 2008         2         0         2           ooks2009/crse-unit-info/ug-course-and-unit-info.php          Oct 29, 2008         Oct 29, 2008         2         0         2 |
| Help make the Wayback Machine more complete!<br>Save this url in the Wayback Machine                                                                                                  | http://www.deakin.edu.au.80/current-students/handb texthtml Sep 27, 2008 Mar 4, 2012 9 6 3 ooks2009/index.php                                                                                                    |
| Click here to search for all archived pages under                                                                                                    | http://www.deakin.edu.au.80/current-students/handb texthemi Sep 20, 2009 Sep 20, 2009 1 0 1 o                                                                                                    |
| http://www.deakin.edu.au/current-students/handbooks2009/                                                                                                    | http://www.deakin.edu.au:80/current-students/handb texthemi Nev 5, 2008 Apr 23, 2009 6 2 4 ooks2009/introduction/academic-calendar.php                                                                                                    |
| The Vice back Modules is an initiative of the Internet Archive, a goal(A) more prefit,<br>building a signal library of Internet sites and other calcular al artifacts in signal form. | http://www.deakin.edu.au.80/current-students/handb<br>ooks2009/introduction/attributes-deakin-graduate.ph texthem Nev 5, 2008 Feb 25, 2009 3 1 2<br>p                                                                                                    |
| Vour proposa minimor vers Lanary at extension and                                                                                                    | http://www.deakin.edu.au.80/current-students/handb texthemi Mar 7,2009 Mar 7,2009 1 0 1 ooks2009/introduction/contacts-and-sources.php                                                                                                    |
|                                                                                                    | http://www.deakin.edu.au.80/current-students/handb texthemi Mar 7,2009 Mar 7,2009 1 0 1 ooks2009/introduction/dusa.php                                                                                                    |
|                                                                                                    | http://www.deakin.edu.au.80/current-students/handb textitient Oct 27, 2008 May 15, 2009 3 0 3 ooks2009/introduction/education-abroad.php                                                                                                    |
|                                                                                                    | http://www.deakin.edu.au.80/current-students/handb texthami Nev.5,2008 Jul 14,2009 6 2 4 ooks2009/introduction/enrolments.php                                                                                                    |
|                                                                                                    | http://www.deakin.edu.au.80/current-students/handb textitienti Oct 18, 2008 Jul 20, 2009 9 1 8 ooks2009/introduction/important-dates.php                                                                                                    |
|                                                                                                    | http://www.deakin.edu.au.80/current-students/handb text/html May 16, 2009 May 16, 2009 1 0 1 ooks2009/introduction/important_dates.php                                                                                                    |
|                                                                                                    | http://www.deakin.edu.au.80/current-students/handb texthemi Oct 29.2008 Apr 1, 2009 2 0 2 ooks2009/introduction/online-unit.php                                                                                                    |
| ▲ ■ 男 ● ● ● ● ● ● ● ● ● ● ● ● ● ● ● ● ● ●                                                                                                    | http://www.deakin.edu.au.80/current-students/handb<br>ooks/2009/introduction/principal-officers.php 0xt 2 2                                                                                                    |

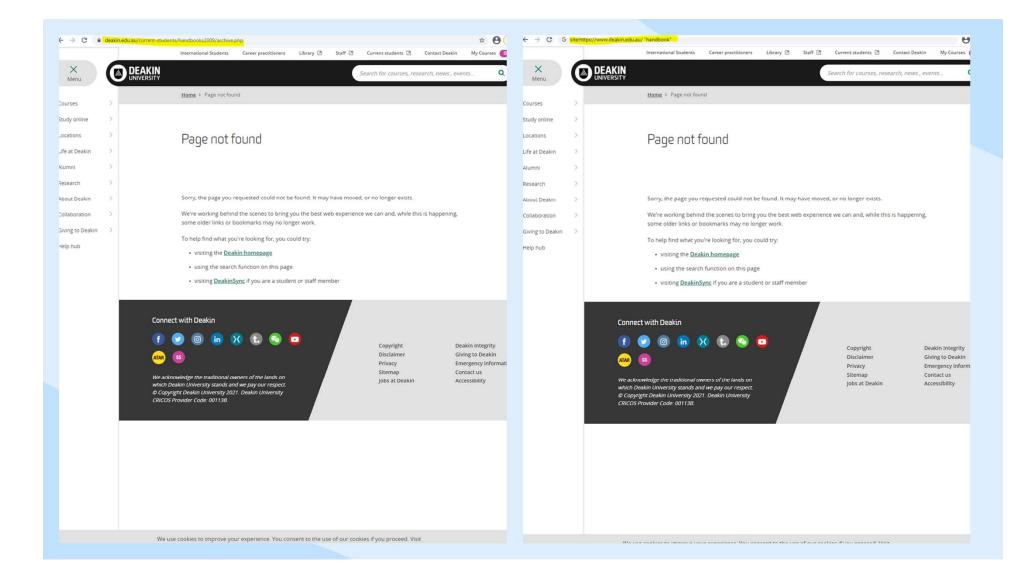

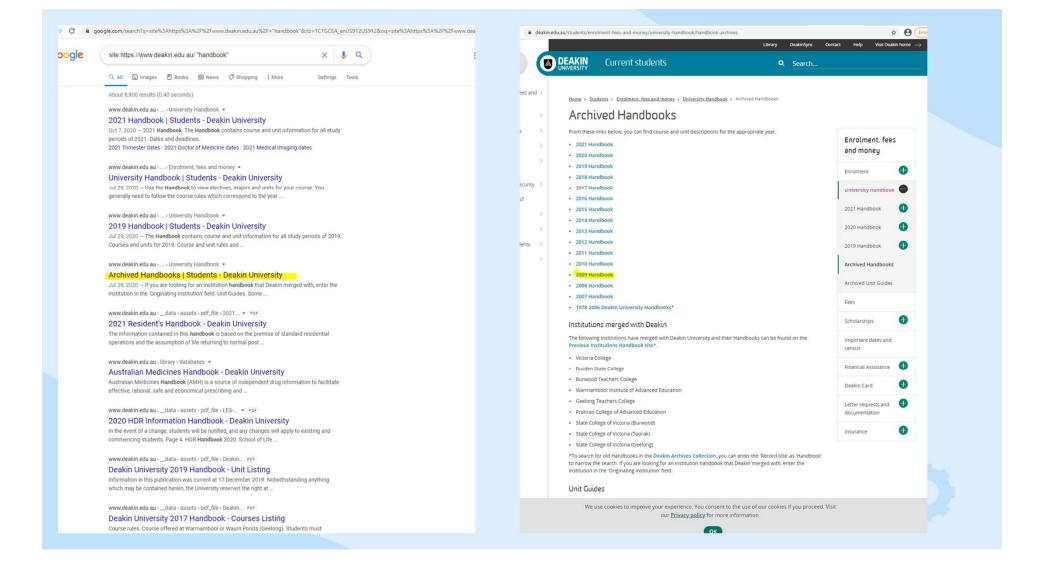

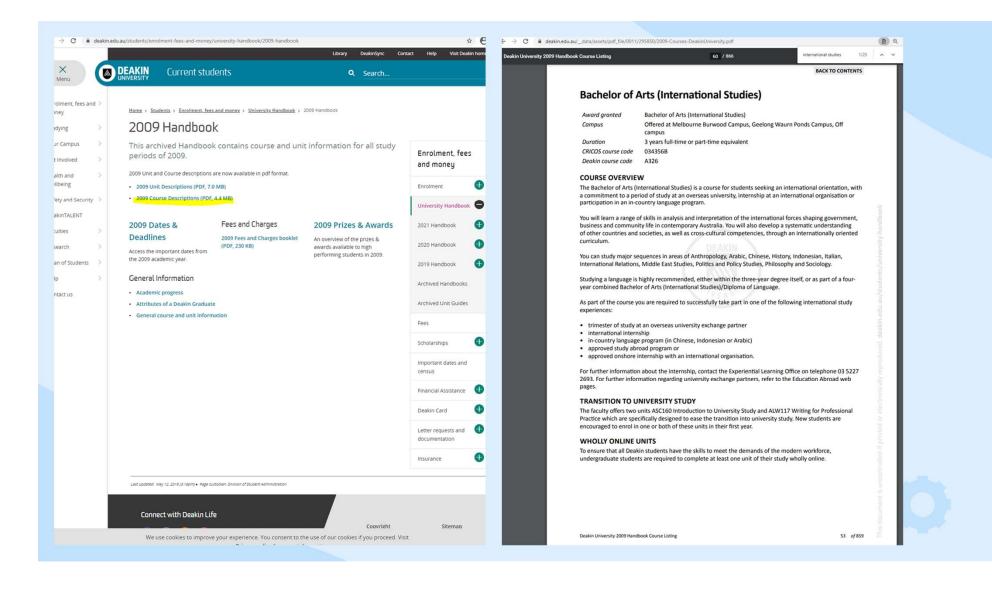

# **Graduands List**

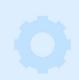

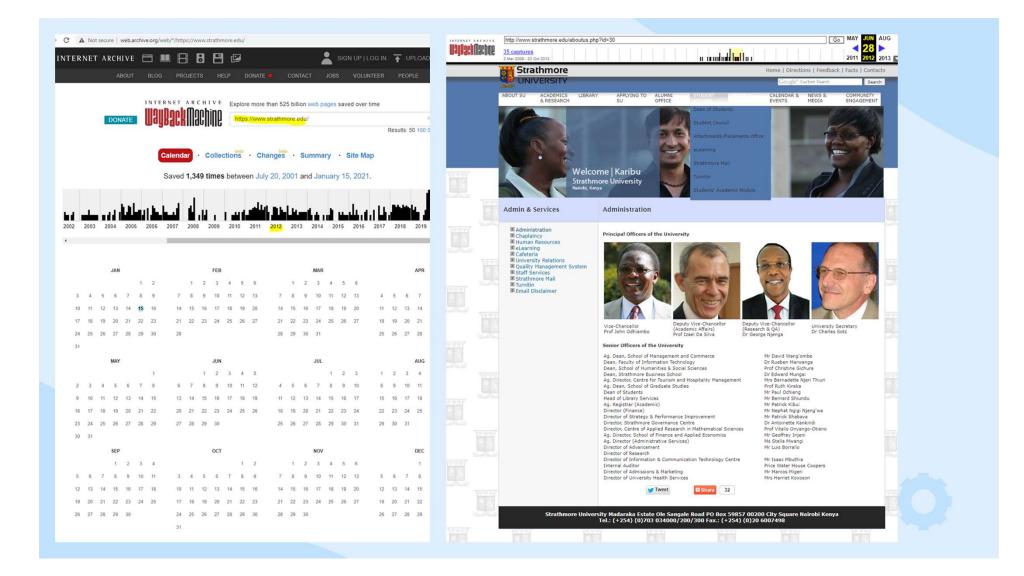

| "strathmore university" graduands 2012 X 🎍 🤉 🔛                                                                                                    | facebook                                                                                                    |   |
|----------------------------------------------------------------------------------------------------|----------------------------------------------------------------------------------------------------|---|
| Q All 🖕 Images 🗐 News 🖉 Shopping 🔹 Videos 🗄 More Settings Tools                                                                                                    | Strathmore University is on Facebook. To connect with Strathmore University, log into Facebook.                                                                                                    |   |
| About 140,000 results (0.32 seconds)                                                                                                    | Log In                                                                                                    |   |
| ▶ Videos                                                                                                    | a                                                                                                    |   |
|                                                                                                    | Join.                                                                                                    |   |
| SOA graduation 2012 highlights<br>YouTube - Strathmore University<br>May 15, 2012                                                                                                    | Strathmore University           June 11, 2012 at 8.50 Adt - vê                                                                                                    |   |
| Strathmore University on Twitter: 'BCOM Class of 2012, are you ready for your Reunion Cocktail??? Payment Deadline, 15th<br>Twitter<br>Oct 31, 2017                                                                                                    | A list of all the people graduating this year STRATHMORE EDU Final list of graduands   Strathmore University Graduation 2012                                                                                                    |   |
| → View all                                                                                                    | لې Share                                                                                                    |   |
| Feedback                                                                                                    | μγ vinite                                                                                                    |   |
| http://sbs.strathmore.edu > blog > 2012/06 💌                                                                                                    | Pages Liked by Page                                                                                                    |   |
| Archives for June 2012 - Strathmore University Business School<br>Jun 29, 2012 – MBA graduands of 2012 graduated on the 29th June 2012 during the<br>Strathmore University's annual graduation which was held in the                                                                      | Pangea Accelerator<br>1K Huse the:<br>We are an investment and competence development platform that connects talented and impact driven                                                                                                    |   |
| https://www.facebook.com / Pages / Other / Community + Strathmore University Class of 2012 - Home   Facebook Strathmore University Class of 2012 Gather with fellow alumni for the first ever alumni Gala dinner on the 18.11.2016 from 6pm at the Crowne Plaza Hotel                     | Strathmore Institute of Mathematical Sciences<br>1.7K likes this<br>School of Finance & Applied Economics seeks to advance the field of financial risk analysis through                                                                                                    |   |
| https://m.facebook.com - story +<br>A list of all the people graduating this Strathmore University<br>Final list of graduands   Strathmore University Graduation 2012. Share. Pages Liked by Page.<br>Nyeusi Photography. 455 likes this. For all your Photography                        | I&M Bank Ltd ©<br>22% like the<br>Weicome to I&M Bank Ltd's official Facebook page. We are here to listen, serve, engage & keep you<br>© Recent Post by Page                                                                                                    |   |
| https://alumnius.net - strathmore_universit-347049<br>Strathmore University, Madaraka Estate, Ole Alumni US<br>Strathmore University is a Chartered University located in Nairobi, Kenya. It was the first<br>multiracial and multi religious educational institution in English speaking | Strathmore University     Yestenday at 6 00 AM (a)     Trevor Ayimba, is a first year Electrical and Electronics engineering student at Strathmore dreaming of leading Kenya's 4th industrial revolution. #keeplearning                                                                                                    |   |
| Images for "strathmore university" graduands 2012                                                                                                    | and the second second se |   |
| Report Images                                                                                                    | TREVOR AVIMBA                                                                                                    | 0 |
| → View all                                                                                                    | BACHELER OF SOCIOCE IN ELECTRICAL AND                                                                                                    |   |
| https://wenr.wes.org - Regional News Summaries 💌                                                                                                    |                                                                                                    |   |
|                                                                                                    |                                                                                                    |   |
|                                                                                                    |                                                                                                    |   |

| <complex-block></complex-block>                                                                                                    | ۹ ۲<br>—         |
|----------------------------------------------------------------------------------------------------|------------------|
| <image/>                                                                                                    | LOG IN 🚡 UPLOAD  |
|                                                                                                    | ITEER PEOPLE     |
| <section-header>  Subject   Dage Not Found   sort   torm   torm    torm   torm   torm   torm   torm   torm   torm   torm   torm   torm   torm   torm   torm   torm   torm   torm   torm   torm   torm   torm</section-header>                                                                                                    |                  |
|                                                                                                    |                  |
| Dage Not Found         such       a         such       a         such       a         such       a         b       b       b       b       b       c       c                                                                                                    |                  |
| Serie       serie       serie <td< th=""><th></th></td<>                                                                                                    |                  |
| Barch       Q         search       Q         Were sorry, but the page you were looking for doesn't exist.       I         BECRIBE NEWSLETTER       V       V </th <th>2017 2018 2019 2</th>                                                                                                    | 2017 2018 2019 2 |
| search       Q         search       Q         be control       Q       Q </td <td></td>                                                                                                    |                  |
| search       Q         b       V       V<                                                                                                    | APR              |
| Encreption of a state of a state of a sta      | 1 2 3 4 5        |
| We have some have backed by the page you were looking for doesn't exist.         Base of the page you were looking for doesn't exist.         Base of the page you were looking for doesn't exist.                                                                                                    | 8 9 10 11 12     |
| We're sorry, but the page you were looking for doesn't exist.       I       I                                                                                                    | 15 16 17 18 19   |
| SCRIBE NEWSLETTER       Enter Your Email Address         SUBSCRIBE       5       5       5       6       7       8       9       10       10       10       10       10       10       10       10       10       10       10       10       10       10       10       10       10       10       10       10       10       10       10       10       10       10       10       10       10       10       10       10       10       10       10       10       10       10       10       10       10       10       10       10       10       10       10       10       10       10       10       10       10       10       10       10       10       10       10       10       10       10       10       10       10       10       10       10       10       10       10       10       10       10       10       10       10       10       10       10       10       10       10       10       10       10       10       10       10       10       10       10       10       10       10       10       10       10       10       <                                                                                                    | 22 23 24 25 26   |
| SCRIBE NEWSLETTER       Subscribe       Enter Your Email Address         SUBSCRIBE       V       V </td <td>29 30</td>                                                                                                    | 29 30            |
| 6       7       8       9       10       11       12       3       4       5       6       7       8       9       10       11       12       13       1       12       13       1       12       13       1       12       13       1       12       13       1       12       13       1       12       13       1       12       13       1       12       13       1       12       13       1       12       13       1       12       13       1       12       13       1       12       13       1       12       13       1       12       13       1       12       13       1       12       13       1       12       13       1       12       13       1       12       13       1       1       1       1       1       1       1       1       1       1       1       1       1       1       1       1       1       1       1       1       1       1       1       1       1       1       1       1       1       1       1       1       1       1       1       1       1       1                                                                                                           | AUG              |
| CRIBE NEWSLETTER<br>Enter Your Email Address UBSCRIBE  UBSCRIBE  UBSCRIBE  UBSCRIBE  UBSCRIBE  UBSCRIBE  UBSCRIBE  UBSCRIBE  UBSCRIBE UBSCRIBE UBSCRI | 1 2              |
| SCRIBE NEWSLETTER       20       21       22       23       24       25       26       17       18       19       20       21       22       23       24       25       26       27       28       29       30       31       2       23       24       25       26       27       28       29       30       31       2       23       24       25       26       27       28       29       30       31       2       23       24       25       26       27       28       29       30       31       2       30       31       2       30       31       2       30       31       2       30       31       2       30       31       2       30       31       2       30       31       2       30       31       2       30       31       2       30       31       2       30       31       2       30       31       2       30       31       2       30       31       2       30       31       2       30       31       2       30       31       2       30       31       2       30       31       2       31       31                                                                                                    | 5 6 7 8 9        |
| SCRIBE NEWSLETTER       Enter Your Email Address       Enter Your Email Address       24       24       24       24       24       24       24       24       24       24       24       24       24       24       24       24       24       24       24       24       24       24       24       24       24       24       24       24       24       24       24       24       24       24       24       24       24       24       24       24       24       24       24       24       24       24       24       24       24       24       24       24       24       24       24       24       24       24       24       24       24       24       24       24       24       24       24       24       24       24       24       24       24       24       24       24       24       24       24       24       24       24       24       24       24       24       24       24       24       24       24       24       24       24       24       24       24       24       24       24       24       24       24       24       24       24                                                                                                    | 12 13 14 15 16   |
| SUBSCRIBE       Enter Your Email Address         SUBSCRIBE       SUBSCRIBE         2       3       4       5       6       7       8       9       10       11       12       13       4       5       6       7       8       9       10       11       12       13       4       5       6       7       8       9       10       11       12       13       4       5       6       7       8       9       10       11       12       13       4       5       6       7       8       9       10       11       12       13       4       5       16       10       10       11       12       13       4       5       16       10       10       11       12       13       4       5       16       10       10       11       12       13       4       5       16       13       14       15       16       10       11       12       13       14       15       16       17       14       15       16       17       14       15       16       17       14       15       16       17       14       15       16                                                                                                    | 19 20 21 22 23   |
| SUBSCRIBE       SEP       OCT       I       I       <                                                                                                    | 26 27 28 29 30   |
|                                                                                                    | DEC              |
|                                                                                                    | 2 3 4 5 6        |
|                                                                                                    | 2 3 4 5 6        |
| AT STRATHMORE IMPORTANT LINKS CAMPUS LIFE FACULTIES & SCHOOLS 9 10 11 12 13 14 15 14 15 10 17 16 19 20 11 12 13 14 15 10 17 16 19 20 11 12 13 14 15 10 17 16 19 20 12 12 13 14 15 10 17 16 19 20 11 12 13 14 15 10 17 16 19 20 12 12 13 14 15 10 17 16 19 20 12 12 13 14 15 10 17 16 19 20 12 12 13 14 15 10 17 16 19 20 12 12 13 14 15 10 17 16 19 20 12 12 13 14 15 10 17 16 19 20 12 12 13 14 15 10 17 16 19 20 12 12 13 14 15 10 17 16 19 20 12 12 13 14 15 10 17 16 19 20 12 12 13 14 15 10 17 16 19 20 12 12 13 14 15 10 17 16 19 20 12 12 13 14 15 10 17 16 19 20 12 12 13 14 15 10 17 16 19 20 12 12 13 14 15 10 17 16 17 16   | 16 17 18 19 20   |

| ← → C ▲ Not secure web.archive.org/web/20120615141700/http://www.strathmore.edu/graduation/final-list-graduands                                                                                                    | 🗧 🔶 C 🛕 Not secure   web.archive.org/web/20120615203605/http://www.strathmore.edu/graduation/faculty-information-technology 🔍 🔅 |
|----------------------------------------------------------------------------------------------------|----------------------------------------------------------------------------------------------------|
| INTERNET ARCHEVE http://www.strathmore.edu/graduation/final-list-graduands Go MAY JUN                                                                                                    | Interview Strathmore edu/graduation/facuity-information-technology Go MAY JUL JUL 15                                            |
|                                                                                                    |                                                                                                    |
| Udujud Kilikoji Kiliko Kiliko Ki<br>Kiliko Kiliko Kiliko Kiliko Kiliko Kiliko Kiliko Kiliko Kiliko Kiliko Kiliko Kiliko Kiliko Kiliko Kiliko Kiliko Kiliko Kiliko Kiliko Kiliko Kiliko Kiliko Kiliko Kiliko Kiliko Kiliko Kiliko Kiliko Kiliko Kiliko Kiliko Kiliko Kiliko Kili | Skip to main content                                                                                                    |
| Skip to main content                                                                                                    | • Home                                                                                                    |
| Home                                                                                                    | Schedule     Important Information                                                                                              |
| • Home                                                                                                    | Final list of graduands     OTH                                                                                                 |
| • <u>Schedule</u>                                                                                                    | • EII<br>• SBS                                                                                                    |
| Important Information     Final list of graduands                                                                                                    | SHSS                                                                                                    |
| • CTH                                                                                                    | • <u>SMC</u><br>• <u>Press kit</u>                                                                                              |
| • FIT                                                                                                    | History                                                                                                    |
| • <u>SBS</u><br>• <u>SHSS</u>                                                                                                    | Faculty of Information Technology                                                                                               |
| • <u>SHC</u>                                                                                                    |                                                                                                    |
| Press kit                                                                                                    | Search form                                                                                                    |
| • History                                                                                                    | Search                                                                                                    |
|                                                                                                    | Search                                                                                                    |
| Final list of graduands                                                                                                    | Diploma in Business Information Technology                                                                                      |
|                                                                                                    | 1 Abduba, Brian Roba                                                                                                    |
|                                                                                                    | 2 Adala, Mike Malingu<br>3 Akong'o, Edward Omondi                                                                               |
| Faculty of Information Technology                                                                                                    | 4 Amaitsa, Kingsley Mangweli<br>5 Anampio, Lavinia Karambu                                                                      |
| Strathmore Business School                                                                                                    | 6 Ateya, Shantal Musungu<br>7 Azegele, Rony Mung'asia                                                                           |
| School of Humanities & Social Sciences                                                                                                    | 8 Barmao, Brian Kiprotich                                                                                                    |
| School of Humannes & Social Sciences                                                                                                    | 10 Chibire, Terence Stephen Khamala                                                                                             |
| School of Management & Commerce                                                                                                    | 11 Gachoka, Irene Wanjira<br>12 Gachugi, Wilson Kariuki                                                                         |
|                                                                                                    | <ol> <li>Gaitho, Faith Waruguru</li> <li>Giehuhi, Julie Njoki</li> </ol>                                                        |
|                                                                                                    | 15 Gikunju, Rachael Njeri<br>16 Gwara, Mary Cynthia Atieno                                                                      |
| Strathmore University                                                                                                    | 17 Hazary, Nie Nyang'au                                                                                                    |
|                                                                                                    | 18 Iminza, Mwenderani Sylvia<br>19 Ireri, Alex Mugendi                                                                          |
|                                                                                                    | 20 Joseph, Shukurani David<br>21 Kaburu, Victor Muriuki                                                                         |
|                                                                                                    | 22 Kago, Penny Njeri<br>23 Kaluna, Steve Hempstone                                                                              |
|                                                                                                    | 24 Kamau, Wanjiru Margaret<br>25 Kanyoro, Antony Ndwiga                                                                         |
|                                                                                                    | 26 Kenet, David Kibet<br>27 Kibet, Ayron Kipkoech Bett                                                                          |
|                                                                                                    | 28 Kibiti, Ian                                                                                                    |
|                                                                                                    | 29 Kiereini, Brian Mburu<br>30 Kigo, David Maina                                                                                |
|                                                                                                    | 31 Kili, Mathias Ngea<br>32 Kilonzi, James Mwendwa                                                                              |
|                                                                                                    | <ul> <li>33 Kimani, Jamie Sheila Waruinu</li> <li>34 Kimani, Lynnette Muthoni</li> </ul>                                        |
|                                                                                                    | 35 Kimani, John Wangari<br>36 Kimathi, Kenchester Mwenda                                                                        |
|                                                                                                    | 37 Kimuya, Winifred Mwende                                                                                                    |
|                                                                                                    | 38 King'oo, Stephen Wambua<br>39 Kinuthia, Ann Wanjiru                                                                          |
|                                                                                                    |                                                                                                    |

# 03 Hands-On Practice

Using IEE's Ministries of Education e-pub on TAICEP website https://www.taicep.org/taiceporgw p/wpcontent/uploads/2020/04/TAYD-Research-at-Your-Desk-MOE-Resource-List.pdf

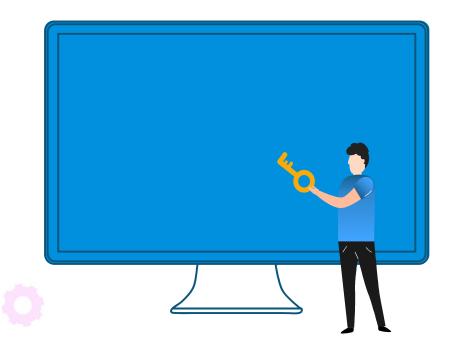

# kahoot.it

# http://kahoot.it Code:

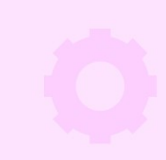

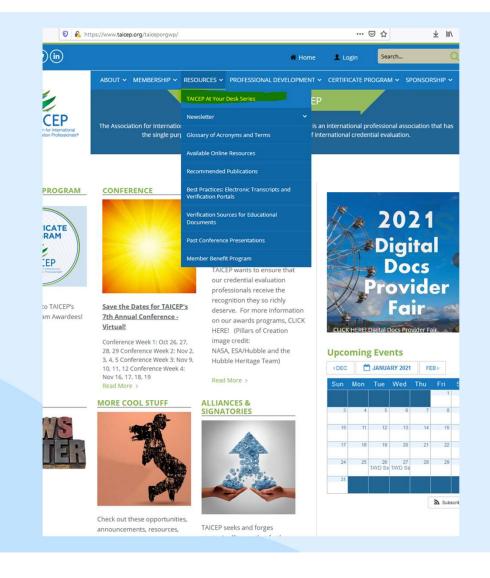

Taicep.org > Resources > TAICEP At Your Desk Series > April 23, 2020: Resources at Your Desk - MOE Resource List

https://www.taicep.org/tai ceporgwp/wpcontent/uploads/2020/04/T AYD-Research-at-Your-Desk-MOE-Resource-

| (f) flickr () (in)                                                                                                    | 🗰 Home 💄 Login 🛛 Si                                  | - 🕂 Automatic Zoom 🐱                                                                                                    |
|----------------------------------------------------------------------------------------------------|------------------------------------------------------|----------------------------------------------------------------------------------------------------|
|                                                                                                    |                                                      | 16                                                                                                    |
| ABOUT v         MEMBERSHIP v         RESOURT           MOU AREAT:         Kome ×         Resources ×         TAICEP At Your Desk Series                                                                 | RCES Y PROFESSIONAL DEVELOPMENT Y CERTIFICATE PROGRA | Ministries of Education & Verification Resources           • German Community:         • Ministerium der Deutschsprachigen Gemeinschaft Belgiens, Fachbereich Ausbildung und Unterrichtsorgnanisation (Ministry of the German-speaking Community, Department VET and Organisation of Education): <a href="http://www.ostbelgienbildung.be/">http://www.ostbelgienbildung.be/</a> • Search for Recognized Higher Education Institutions: <a href="http://www.ahs-dg.be/">http://www.ahs-dg.be/</a> |
| TAICEP AT YOUR DESK SERIES                                                                                                    |                                                      | Belize Ministry of Education, Youth and Sports: <u>http://moe.gov.bz/</u>                                                                                                    |
| something is interesting and not useful, credential evaluators will throw tomate                                                                                                    | es and rotten lettuce at you. If                     | <ul> <li>Secondary Verification         <ul> <li>Caribbean Examinations Council Current year's results: <a href="http://results.cxc.org/cxc-results-">http://results.cxc.org/cxc-results-</a></li> </ul> </li> </ul>                                                                                                    |
| mething is boring and useful, credential evaluators will throw roses at you. If s                                                                                                    |                                                      | form/                                                                                                    |
| y'll place laurel leaves on your head and feed you grapes." Musings from TAI                                                                                                    |                                                      | <ul> <li>Caribbean Examinations Council Submit a Ticket:<br/><u>https://support.exc.org/support/tickets/new</u><br/>NOTE: Use this site to request verification of results from previous years.</li> </ul>                                                                                                    |
| ink you for making this series a big success. We are taking a breather for a bit. We                                                                                                    | e'll be back in the future!                          | Note: ose uns site to request very cuton of results from previous years.                                                                                                    |
| <u>st Presentations</u><br>ril 9, 2020: International Credential Evaluation in Challenging Times (no recordi                                                                                            | ig. no handout)                                      | Benin (Accreditation in Benin is programmatic)     Ministère de l'Enseignement Supérieur et de la Researche Scientifique (Ministry of Higher<br>Education and Scientific Research): <u>https://enseignementsuperieur.gouv.bi/</u> List of Public Universities:<br><u>https://enseignementsuperieur.gouv.bi/htdocs/enssup/universites/</u>                                                                                                    |
|                                                                                                    |                                                      | <ul> <li>List of Private Universities: https://enseignementsuperieur.gouv.bj/htdocs/enssup/etapriv-</li> </ul>                                                                                                    |
| ril 16, 2020: What is the impact of the COVID-19 virus on higher education and                                                                                                    |                                                      | enssup/                                                                                                    |
| rspective? (Click here to watch recorded session (presentation begins around the 2<br>rill 23, 2020: Resources at Your Desk (Click here to watch recorded session Clic<br>PP Slides MOE Resource List.) |                                                      | Archived versión from 2016:<br>https://web.archive.org/web/20161019120431/http://mesrs-<br>bi.org/Liste%200fficielle%20FF5%20dip%C3%84mes%20reconnus-<br>version%20actuelle%20[10-08-2015).pdf     Secondary Verification     Office du Baccalauréat-Résultats des candidats au Baccalauréat (Baccalaureate Candidate                                                                                                    |
| ril 30, 2020: Credential Doctor (Click here to watch recorded session (presentatio<br>re to see handout, PPP Slides.)                                                                                   | n begins around the 1-minute mark), click            | Results): http://www.officedubacbenin.bj/spip.php?page=resultats_bac                                                                                                    |
| by 7, 2020: Introduction to Electronic Verification (Click here to watch the record<br>des, and Venification List of Sources.                                                                           | ed session, here to see PP presentation              | Bermuda Ministry of Education: <u>http://www.moed.bm/default.aspx</u> List of Recognized Senior Schools: <u>http://schools.med.bm/Pages/High.aspx</u> List of Recognized Higher Education Institutions: http://schools.med.bm/Pages/College.aspx                                                                                                    |
| y 14, 2020: Introduction to Digital Records (Click here to watch the recorded ses                                                                                                    | sion, Digitary Slides, Peggy's Slides,               | http://schoosinnoed.ani/rages/conege.aspx                                                                                                    |
| ggy's slide notes, record sources)                                                                                                    |                                                      | Bhutan                                                                                                    |
| y 21, 2020: Evaluating Bad (Due to the nature of this topic, there is no recordinition of the presentation slides)                                                                                      | rg, (Click here to see an abbreviated                | Ministry of Education: <u>http://www.education.gov.bt</u> Bhutan Council for School Examinations and Assessment: <u>http://www.bcsea.bt/</u> Secondary Verification     o BCSEA Examination Results: <u>http://www.onlinebcsea.bt/online/result/login</u>                                                                                                    |
| y 28, 2020: Gotcha Moments in Credential Evaluation: Revealing Easter Eggs,<br>cuments (Due to the nature of this topic, there is no recording or slides.)                                              | Unsuspecting Details, and Inconsistent               |                                                                                                    |

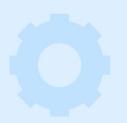

# Example

How many Overseas Universities were listed in the Australian National Register of Higher Education Providers in 2016?

### 13 of 115

- + Automatic Zoom 👻

### 10 e

ŵ

Chine

### Ministries of Education & Verification Resources

### Australia

- Department of Education and Training: <u>https://www.education.gov.au/</u>
- Department of Employment, Skills, Small and Family Business: <a href="http://www.training.com.au/">http://www.training.com.au/</a>
   National Register of Voacianal Education Training: <a href="http://www.training.com.au/tome/Tga">http://www.training.com.au/tome/Tga</a>
   NOTE: Use "Organisation/RTO" to search for registered training organizations.
- Tertiary Education Quality and Standards Agency: <u>http://www.teqsa.gov.au/</u>
- National Register of Higher Education Providers: <u>http://www.tegsa.gov.au/national-register</u>
   List of Australian Universities: <u>http://www.studyinaustralia.gov.au/global/australian-</u>
- education/universities-and-higher-education/list-of-australian-universities
   Secondary Verification:
- Queensland Curriculum and Assessment Authority: <u>Reissue@qcaa.qld.edu.au</u>
   Tasmania: <u>https://www.tasc.tas.gov.au/about/services-commitments/verification-of-</u>
- certificates//hiphight=verification Victorian Government / Student Records (Victorian Certificate of Education): vcaa@edumail.vic.gov.au or student.records@edumail.vic.gov.au
- Tertiary Verification
- My eQuals PREFERRED METHOD: <u>https://www.myequals.edu.au</u>
- o Australian National University: http://www.anu.edu.au/students/program-
- administration/program-management/education-verification-authentication o Bond University: https://bond.edu.au/current-students/opportunities/career-developmentcentre/employers-industry/verification
- o Curtin University: https://graduation.curtin.edu.au/verification/
- Deakin University: http://apps.deakin.edu.au/gradsearch/
- Edith Cowan University: <u>http://www.ecu.edu.au/alumni/graduation-verification-service</u>
   Federation University: <u>https://federation.edu.au/current-students/essential-</u>
- info/administration/education-gualification-verification
- o Griffith University: http://www.griffith.edu.au/graduation/documents-and-verification
- La Trobe University: <u>StudentOperations@latrobe.edu.au</u>
- Macquarie University (from 2002 onward): <u>https://student.mq.edu.au/admin/graduations-and-ceremonies/about-graduation/graduate-register</u>
- Murdoch University: <u>http://webapps2.murdoch.edu.au/gradregister/</u>
- Queensland University of Technology: <u>http://external-</u>
- apps.gut.edu.au/studentservices/ogv/search.jsp
- Rivermount College: <u>info@rivermount.qld.edu.au</u>
   RMIT University (until July 2017; after July 2017, use My eQuals):
- http://www.rmit.edu.au/students/student-essentials/graduation/academicstatements/award-verification-request
- o Swinburne University of Technology: https://www.swinburne.edu.au/app/sa-verification/
- University of Adelaide: gradua01@adelaide.edu.au
- University of Melbourne: <u>https://sis.unimelb.edu.au/cgi-bin/awards.pl</u>
- University of Newcastle: <u>transcripts@newcastle.edu.au</u>
- University of New England: ccampbel@une.edu.au; transcripts@newcastle.edu.au
   University of New South Wales:
- https://onlinestudentsforms.unsw.edu.au/public/verification-of-qualification o University of Queensland: http://academic-records.uq.edu.au/search
- University of South Australia:
- http://awardverification.unisa.edu.au/public/awardverification/

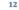

| 157 captures<br>29 Apr 2012 - 30 Oct | ¢ 2020                           |                     |                 | ىلەر مەللىمىلىقلەر <mark>كە</mark> خىمەرمىيە. <u>ئىلە</u> ت | 2015 2016 2017         |
|--------------------------------------|----------------------------------|---------------------|-----------------|-------------------------------------------------------------|------------------------|
| Au                                   | stralian Government              |                     |                 | Skip to content Accessibili                                 | ty Contact us          |
| Ter                                  | tiary Education Quality a        | nd Standards Agency |                 |                                                             | A A C                  |
| About<br>TEQSA                       | Regulatory<br>Approach           | For<br>Providers    | For<br>Students | National<br>Register                                        | News &<br>Publications |
| me » National Re                     | egister of higher education prov | niders              |                 |                                                             |                        |
|                                      |                                  |                     |                 |                                                             |                        |

0 🛔 https://web.archive.org/web/20160229060407/http://www.teqsa.gov.au/national-registre 🗉 🖽 🕬 🗘

| About TEQSA         |                                                                           |
|---------------------|---------------------------------------------------------------------------|
| Regulatory Approach |                                                                           |
| For Providers       |                                                                           |
| For Students        |                                                                           |
| National Register   |                                                                           |
| News & Publications |                                                                           |
|                     | Regulatory Approach<br>For Providers<br>For Students<br>National Register |

http://www.teqsa.gov.au/national-register

National Register of higher education providers

¥ IIN ID 0

a 🤉 🤅

6

Go JAN FEB MAR

### Search the Register

You can use the National Register to find a Provider or find a Course.

National Register breakdown as at February 2016

| Provider Category                       | SAA* (full or partial) | Non-SAA | Total |
|-----------------------------------------|------------------------|---------|-------|
| Higher Education Provider               | 8                      | 119     | 127   |
| Australian University                   | 40                     | 0       | 40    |
| Australian University of Specialisation | 1                      | 0       | 1     |
| Overseas University                     | 2                      | 0       | 2     |
| TOTAL PROVIDERS                         | 51                     | 119     | 170   |

\*SAA = Self-accrediting Authority (a provider can self-accredit some or all of its courses)

### Purpose of the Register

TEQSA is required by section 198 of the Tertiary Education Quality and Standards Agency Act 2011 to establish and maintain a National Register of Higher Education Providers and to make it available for inspection on the internet.

The purpose of the National Register is to be the authoritative source of information on the status of registered higher education providers in Australia.

### Information on the Register

The National Register Guidelines outline the provider and course information that TEQSA must include on the register, including providers whose registration has been cancelled by TEQSA. TEQSA may also include other information.

- Active providers are designated as either 'registered', or as 'registration ongoing pending renewal' - meaning a decision is pending by the TEQSA Commission regarding the provider's re-
- registration. During this period, the provider remains registered and courses accredited. • Active courses are designated as either "accredited", or as "accreditation ongoing pending
- renewal' meaning a decision is pending by the TEQSA commission regarding the provider's reaccreditation. During this period, the course remains accredited. Registered higher education providers must notify TEQSA of a material change that would require an

Registered higher education providers must notify TEQSA of a material change that would require an updating of details on the National Register.

If you are searching for specific information about a course's content, or the range of courses offered by a particular provider or institution, you can find it on the Australian Government's Study Assist website.

Decisions

# **Benin - Programs**

Was the Licence Professionnelle en Administration des Affaires from the Ecole Superieure de Management (ESM) in Benin recognized in 2015?

# Kenya - Moi University

In what year was Moi University awarded its charter by the Kenyan Commission for University Education (CUE)?

# Singapore - HEIs

Which of these was NOT a recognized higher education institution according to the the Ministry of Education in Singapore in 2013?

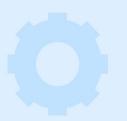

# India - HEIs

According to the list dated April 2018, which was archived a few months later, how many State, Deemed-to-Be, Central, and Private Universities total had been approved by the University Grants Commission of India?

# **Philippines - Programs**

According to the 1999 Directory, Abada College was authorized to offer the Bachelor of Science in Commerce in which field?

# Venezuela - HEIs

How many higher education institutions are registered with the government of Venezuela's National Registry of Institutions, Programs, and Higher Education Qualifications?

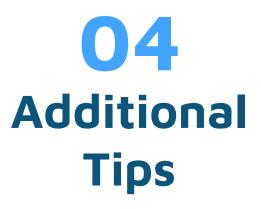

Helpful tidbits to fine-tune your IA use

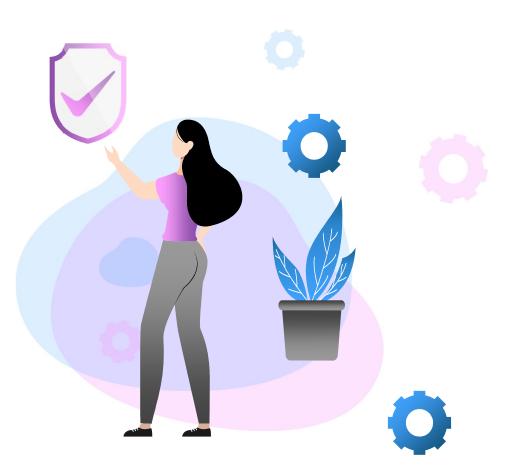

# **Print to PDF**

| V IAICEP         | × T                                                               |                        |                    | - u .                                    |
|------------------|-------------------------------------------------------------------|------------------------|--------------------|------------------------------------------|
| ← → ♂ ŵ          | ♥ A https://web.archive.org/web/20170606201630/http://w           | 110% … 🛛 🛛 🏠           | ⊻ ∥\ 🗉 Θ 🔕 📽 💡     | R 🖉 🗐 🖪 🛷 😑                              |
| INTERNET ARCHIVE | http://www.taicep.org/taiceporgwp/                                |                        | Go APR             | JUN JUL 🔒 🕜 😣                            |
|                  | 112 captures           23 Oct 2015 - 21 Jan 2021                  |                        | 2016               | 06         f           2017         2018 |
| (f 🕶 🛅           | ) <b>(y</b> (in)                                                  | 🗌 Home 🛛 🗮 Event       | Login Search       | ٩                                        |
| The A            | ASSociation for International<br>Jential Evaluation Professionals |                        |                    |                                          |
| ABOUT TAICER     | P 👻 BECOME A MEMBER 👻 MEETINGS 🛩 PROF                             | ESSIONAL DEVELOPMENT 🐱 | SPONSORSHIP 🗸 JOBS | MEMBERS 🗸                                |
|                  |                                                                   |                        |                    |                                          |

| 🛱 OneNote (Desktop)<br>🛱 OneNote for Windows 1( |
|-------------------------------------------------|
| ConeNote for Windows 10                         |
| unui                                            |
| PDFill PDF&Image Writer                         |
| -                                               |
| >                                               |
| Print to file Preferences                       |
| 0.1011                                          |
| Fin <u>d</u> Printer                            |
|                                                 |
| Number of copies: 1                             |
|                                                 |
|                                                 |
| 112233                                          |
|                                                 |
|                                                 |
|                                                 |

# Print to PDF in Windows

- Remove the Internet Archive navigation bar by clicking the Ø
- Control+P to print OR click on Menu buttons and choose Print
- Select Microsoft Print to PDF or Save as PDF
- Save to resources folder

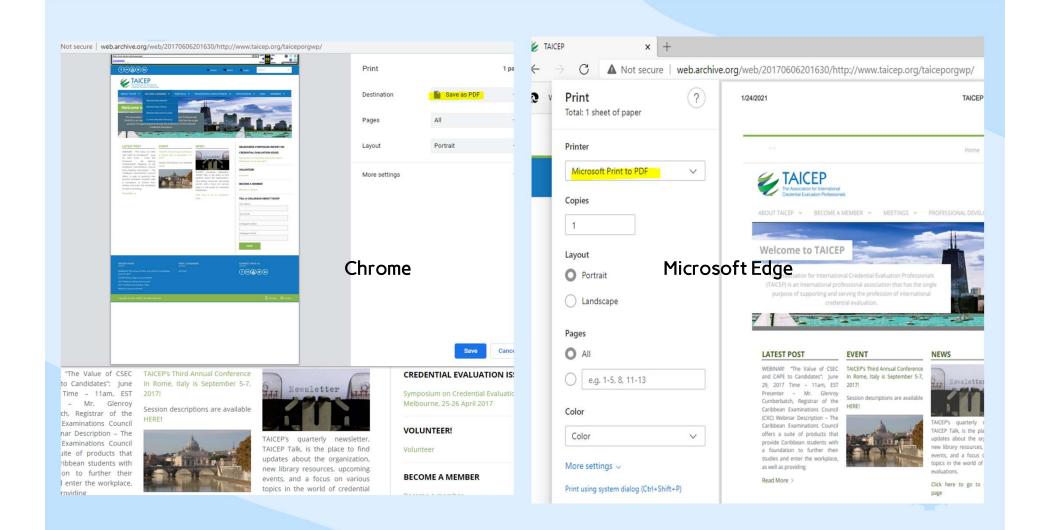

# "Potential Security Risks"

If you are attempting to go to a current website that warns you about Potential Security Risks, you can try entering that URL into the Wayback Machine to see if you can use the site before it was infected with malware or otherwise compromised.

0

# **Using the Wayback Machine**

https://help.archive.org/hc/enus/articles/360004651732-Using-The-Wayback-Machine

### Using The Wayback Machine

11 days ago · Updated

This introduction video provides an overview for how to use the Wayback Machine, including information about searching by URL or keyword, understanding provenance, and saving your own pages, along with other features.

Follow

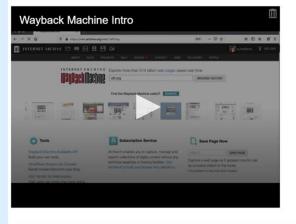

# Search - A Basic Guide

## https://help.archive.org/hc/enus/articles/360018359991-Search-A-Basic-

<u>Guide</u>

### Search - A Basic Guide

2 years ago · Updated

The are several types of search on archive.org:

- General Metadata Search
- Full-Text Search
- Bookreader Text Search
- TV News Captions
- Wayback Machine Search

You may also be looking for:

- Where is advanced search?
- What search APIs are available?
- Can I search by Creative Commons license?
- · How do I sort search results?
- How do I search just within a collection?
- · How can I view search results as a list instead of picture tiles?
- What is indexed in the search engine?
- What are the lists of metadata on the left side of search results pages?

Follow

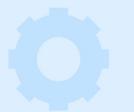

# **Boolean Operators**

https://help.archive.org/hc/en-us/articles/360043648052-Search-Building-powerful-complex-queries

| Internet Archive Help Center > Ar              | hive.org > Search                                                                                                    | Q Search                   |
|------------------------------------------------|----------------------------------------------------------------------------------------------------|----------------------------|
| Articles in this section                       | Search - Building powerful, com                                                                                                    | plex queries               |
| Search - A Basic Guide                         |                                                                                                    |                            |
| Search - Tips &<br>Troubleshooting             | 8 months ago - Updated                                                                                                    | Follow                     |
| Search - Building<br>powerful, complex queries | The Internet Archive has tens of millions of items, so sometimes findi<br>for can be difficult. But if you learn to build more complex search que<br>results much more quickly. This video (or the advanced search page) | eries, you can narrow your |
|                                                | building-complex-search-queries                                                                                                    | ⑪                          |
|                                                | Boolean Operators                                                                                                    |                            |
|                                                | AND                                                                                                    |                            |

# **Search Tips & Troubleshooting**

https://help.archive.org/hc/enus/articles/360018081752-Search-Tips-Troubleshooting

### Search - Tips & Troubleshooting

2 years ago · Updated

### Where are the "most recent" uploads?

This feature is limited to the top media types seen on the left of the top black navigation bar.

Follow

These are the top media types:

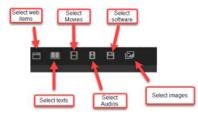

Click on your preferred media type icon in the top black navigation bar.

Click the This Just In link.

# **Anyone Else?**

# **THANKS!**

Do you have any questions?

CREDITS: This presentation template was created by Slidesgo, including icons by Flaticon, infographics & images by Freepik and illustrations by Storyset

Please keep this slide for attribution

XXXX - XXXX - XXXX - XXXX

 $\star \star \star \star$